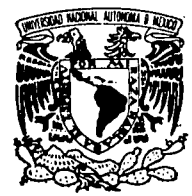

## UNIVERSIDAD NACIONAL AUTONOMA DE MEXICO

ESCUELA NACIONAL DE ESTUDIOS PROFESIONALES "ARAGON"

REDISEÑO E IMPLEMENTACION DE LA RED DE COMPUTO DE LA DIVISION DE SISTEMAS DE CONTROL EN EL INSTITUTO DE INVESTIGACIONES ELECTRICAS.

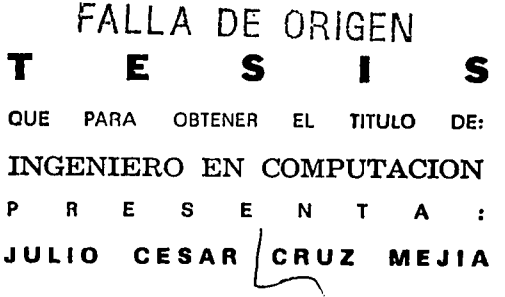

DIRECTOR DE TESIS INTERNO: ING, JUAN GASTALDI PEREZ

ARACON

DIRECTOR DE TESIS EXTERNO: ING, RAMON VERA HERNANDEZ

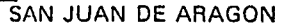

JUNIO, 95

 $\overline{z}$ .e

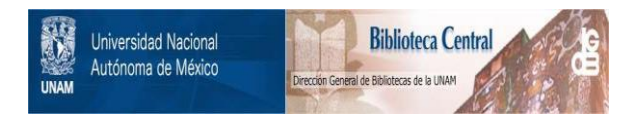

## **UNAM – Dirección General de Bibliotecas Tesis Digitales Restricciones de uso**

## **DERECHOS RESERVADOS © PROHIBIDA SU REPRODUCCIÓN TOTAL O PARCIAL**

Todo el material contenido en esta tesis está protegido por la Ley Federal del Derecho de Autor (LFDA) de los Estados Unidos Mexicanos (México).

El uso de imágenes, fragmentos de videos, y demás material que sea objeto de protección de los derechos de autor, será exclusivamente para fines educativos e informativos y deberá citar la fuente donde la obtuvo mencionando el autor o autores. Cualquier uso distinto como el lucro, reproducción, edición o modificación, será perseguido y sancionado por el respectivo titular de los Derechos de Autor.

## INDICE

۰.

Introducción

## **CAPITULO 1**

### **ANTECEDENTES**

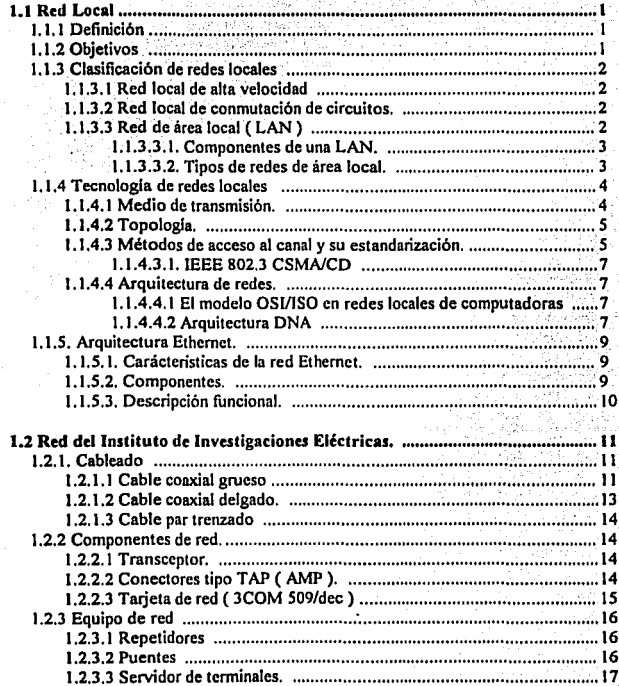

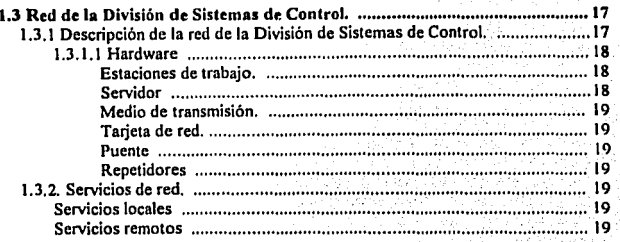

## **NECESIDADES ACTUALES**

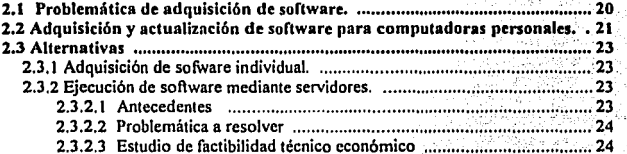

### **CAPITULO 3**

## **SOLUCION PROPUESTA**

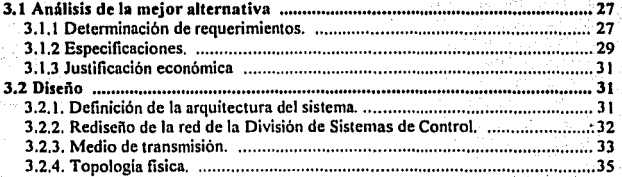

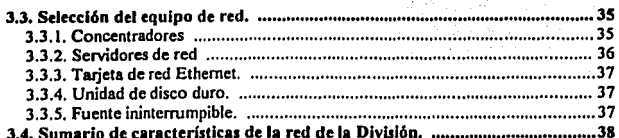

## **DESARROLLO DEL DISEÑO**

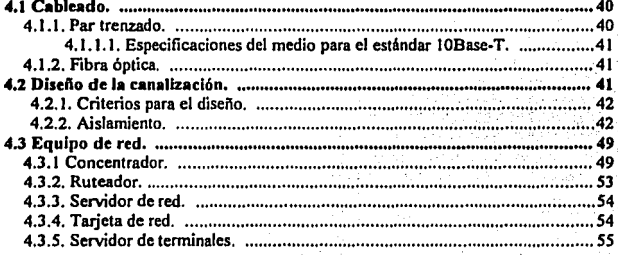

## **CAPITULO 5**

## **SERVICIOS DE RED**

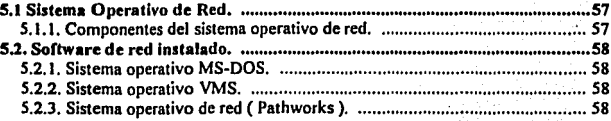

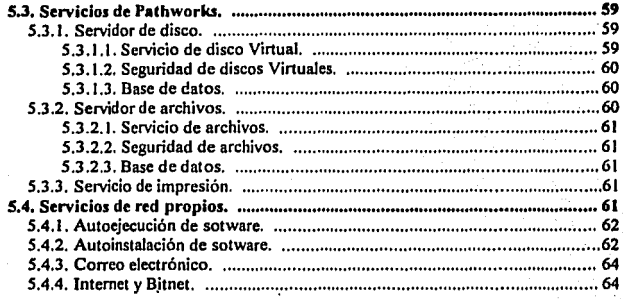

## **IMPLEMENTACION**

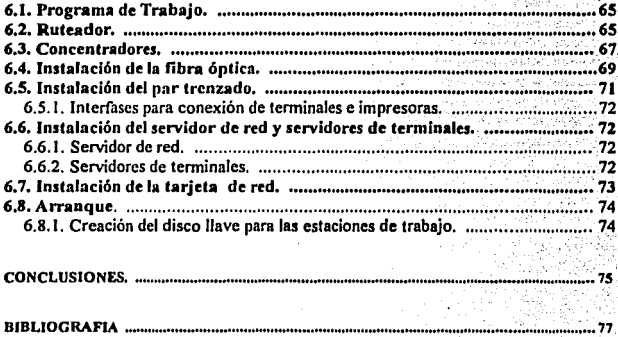

### Introducción

El Instituto de Investigaciones Eléctricas ( IIE ) es un organismo público descentralizado, creado con funciones de Investigación para ayudar a resolver problemas científicos y tecnológicos del sector eléctrico nacional.

La misión del lLE es promover y apoyar la innovación en el sector eléctrico, sus proyeedores y usuarios, mediante la investigación aplicada, el desarrollo tecnológico y servicios técnicos especializados.

### Evotuclóa

Durante los primeros años en que aparecieron las computadoras se usaron generalmente en una forma descentralizada. En una empresa cada departamento o áreas de trabajo geográficamente dispersas tenían su propia computadora. que proocsaba información solo para esa parte de la empresa. En esa época las facilidades de comunicación no eran muy poderosas y las computadoras individuales no estaban conectadas entre si. Las computadoras operaban principalmente en un medio ambiente tipo discontinuo.

Cuando mejoraron las facilidades de comunicación; la tendencia fue hacia al procesamiento centralizado, oonsidcrando el cosco de los equipos en este periodo, éste método proporcionaba la mejor relación precio/rendimiento de un equipo.

La principal característica del procesamiento centralizado es que una computadora central realiza todo el procesamiento de información de una empresa y los datos y archivos se reúnen en un solo sitio. Cada usuario de la computadora se comunica a ésta a través de una terminal.

La tendencia en los años actuales es hacia el procesamiento distribuido, que combina las mejores características del procesamiento centralizado y descentralizado. La principal característica del procesamiento distribuido es que múltiples computadoras independientes realizan el procesamiento de la Información.

Las computadoras individuales se instalan en diferentes partes de la empresa, pero ahora. Estas se encuenlran conectadas entre si usando las facilidades de comunicación disponibles.

Un sistema de proceso distribuido puede centralizar algunas funciones y descentralizar otras, balanceando y combinando el procesamiento de la mejor forma que satisfaga las necesidades de información de una empresa. Esto permite una utilización óptima de los recursos.

Gracias a los notables avances en la producción de circuitos de alta integración, impactando las árcas de procesamiento y comunicación de datos, surge la tecnología sería parte de un sistema que combina la función de transmisión de datos, la de video y la función de voz en un sistema común conocido como Red de Area Local (LAN). Estas redes proporcionarán los enlaces de transmisión dentro de un edificio o un grnpo de edificios cercanos y manejará aproximadamente dos tercios del volumen loCal de las noccsidadcs de comunicación de grandes organizaciones. El ot:ro tercio requerirá el uso de 'servicios de lransmisión de transpartadoras comunes 1radicionalcs.

### *Carac/erlstfccu de una red Ana lcx:al*

Una red de área local debe contar con :

- *Un l11gar de almacenamiento Je dalos.• ·File Serwr ( Sel"'llidor de ArchiWJS)*
- Debe permitir compartir información entre distintos usuarios »: · *Afultiusuario*
- *Cada nodo de la red eslafonnaJa* par *1ma comp111aJora personal ( PC) •:•Proceso JJS1rlb11ltlo*

El UE cuenta con 6 redes de área local, con la finalidad de optimizar la utilización de los recursos de cómpulo así como agilizar el intercambio de información entre sus departamentos. Con ello logra apoyar sus actividades de desarrollo de lluvestización y administración interna.

El Institulo ha invcnido en la implantación de redes de cómpulo, con el objeto de lograr un incremento en :

- La productividad de Ja investigación.
- El flujo de conocimienlos.
- Abatimiento de costos al compartir recursos.

A travá de companir recursos como computndorns. graficadorcs, Impresoras, archlvos e infonnación corporativa y de la comunicación por computadoras se tiene como principales ventajas la reducción de :

- Administración personal del tiempo
- Comunicación e interacción de grupos.
- Toma de dcsicioncs.

Las 6 redes de área local. enlazan a los diferentes dcpartamenlos ubicados en los edilicios que lo conforman y que pcnnJten el inlcrcambio de la húormaclón en forma eficiente. Una de ellas es utilizada por la División de Sistemas de Control.

### Prublcm1hiea

En la División de Sistemas de Control existe la necesidad de adquirir 214 licencias de software para cada computadora en sus 7 departamentos. Esto genera una inversión estimada de N \$ 206.150.00. Además se requiere contar con un programa para llevar el control del software licenciado adquirido de cada computadora. Con base en ésta necesidad y con el fin de reducir la inversión se dclenninó la siguiente allcmativa:

Poner a disposición algunas de las licencias en servidores de red para compartirlas rcmotamenle. Sin embargo el número de licencias estaba limitada debido a la capacidad de almacenamiento del servidor de red. Si se aumentará la capacidad de éste, ocasionaría que al ejecutar el software simultáneamente la red sufriera una saturación con un número no muy grande de paquetes. Por lo que se opto por rediscitar la red de cómpulo.

### **Objetivo**

El objetivo es precisamente rediscftar la actual red de la División. la cual consistirá básicamente de una segmentación en 4 subredes, con la incorporación de equipo de vanguardía para lograr un mayor aprovechamiento del control y administración de las 4 subredes. Con el rediseño se logrará :

J. Que el Instituto por medio de la adquisición de equipo, modernice su infraestructura de red. permittendo *111/lizar en un futuro nueva 1ecnnl0Rla de red ( compalihilldatl de rquipo)* 

2. Se logrard tener una simplicidad y flexibilidad de modificación de configuración. Es decir, las nuevas *UN's, serán capaces de dar de alta y baja a elementos de red, sin afectar al resto de los usuarios ni implican cambios en el software de control y* 

J. *Software corporativo que Implica menor custo a un costo de software de tipo local para cada computadora personal.* 

vi

### Organización

El desarrollo de la tesis quedará estructurada de la siguiente forma :

En el Capítulo 1 ne dan los conceptos básicos, definición, objetivos, y tecnología de las redes locales. Así como lambién se describe la infraestructura de Ja red del lnstiluto y Ja red de Ja División de sistemas de control.

En d Capllulo 2 se describe la problemática de adquisición de software desde el punlo de vista económico, y las allcrnativas de inversión en la compra del software para cubrir los rcqucrimlcnlos de los usuarios de la red de la División de Sistemas de Control, costos y selección de la opción más recomendable.

En el Capítulo 3 se analiza la mejor alternativa con base en los requerimientos, especificaciones y justificación económica. De las especificaciones expuestas, pueden surgir \'arias arquitecturas para el sistema de red, pero aquí solo se explicará la que se consideró como mejor alternativa. El objetivo de este capítulo es obtener las corúlguracióncs flsicas del rcdiscílo de la red.

En el Capítulo 4 se presenta el desarrollo del discílo de la red que incluye : selección y descripción del equipo, diseño del cableado, planos de ubicación y análisis de costos.

En el Capítulo 5 se documentan las características del sistema operativo de red y los servicios a ofrecer.

vil

En el Capítulo 6 se describe el programa de trabajo y las pruebas del equipo instalado.

## ANTECEDENTES

### 1.1. Red Local

Las redes locaJcs han surgido debido a la rápida evolución de las computadoras personales, lo cual se tradujo en una mayor productividad del trabajo personal, pero a la vez, creando un problema inherente al conccplo de computadora personal : la dificultad de inlcgrar Ja información y *los* programas de cómpulo entre las mismas computadoras y con equipos mayores.

### 1.1.1. Definición.

Una red local es un sistema formado por dispositivos de procesamiento de la información interconectados por un medio común de comunicaciones. El control de los mismos puede estar centralizado, distribuido o ser una combinación de ambos. Una LAN, por definición, tiene impuesta una restricción de alcance, limitando el átca de cobcnura al enlomo definido por un usuario o Upo de usuario.

### 1.1.2. Objetivos.

Los objetivos de una red son los siguientes :

1) Compartir recursos disponibles para el usuario no importando donde esten. Estos recursos son :

- Programas
- Datos
- Equipo
- Canales

2) Alta conllabilidad.

- At tener fuentes alternas de aprovisionamiento. Por ejemplo, todos los archivos podrían estar en dos o tres compuladorcs. Si una falla se pueden usar copias de la otra.
- Si una CPU falla 13 orra puede tomar la carga.

3) Ahorro de dinero.

Un mainframe tiene un factor de rapidez de 10 sobre las microcomputadoras más rápidas pero cuestan mil veces más.

 $\mathbf{I}$ 

Pequeñas computadoras tienen una relación costo/rendimiento mejor que las grandes.

### 1.1.3. Clasificación de Redes Locales.

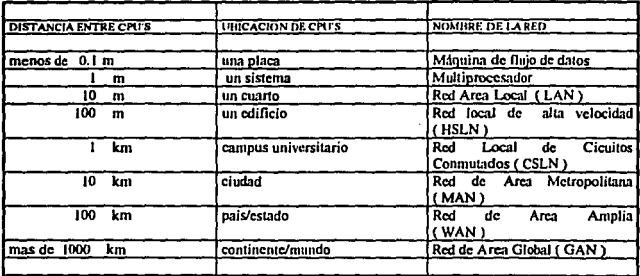

CLASIFICACIÓN DE SISTEMAS DE COMPIÈTO SEGÍN SU EXTENSION OFOCRÁFICA

### Tabla 1.a. Clasificación de Redes Locales.

Además por la diferencia en tamaño, los sistemas de cómputo se distinguen en las velocidades, tecnología y rango de error. Las WAN cubren velocidades de 64 a 2 Mbps, las LAN alcanzan 10 Mbps y las MAN tienen velocidades intermedias

### 1.1.3.1. Red local de Alta Velocidad.

Las High'speed Local Networks (HSLN) son redes de propósito especial discitadas para proveer alto Troughput (capacidad de la red para transferir información) de extremo a extremo entre dispositivos costosos y de alta velocidad, como computadoras, y dispositivos de gran Almacenaie.

Actualmente los trabajos sobre este tipo de redes están encaminados con la topología BUS usando cable coaxial. Maneja velocidades altas 50 Mbps es el estándar, pero la distancia y el número de dispositivos estan limitados. Su función principal es proveer conexiones a canales de entrada/salida (E/S) entre un número de dispositivos. Los usos típicamente incluyen transferencia de datos y archivos, respaldo automático y nivelación de carga.

### 1.1.3.2. Red Local de Conmutación de Circuitos.

A diferencia con las LAN's y las HSLN's, las cuales utilizan conmutación de paquetes, este tipo de red utiliza la técnica de conmutación de cicuitos. Poseen una topología estrella o estrella ierárquica usando par · trenzado para conectar los puntos extremos del conmutador.

La comunicación entre dos estaciones involuera tres fases : el establecimiento del circuito, la transferencia de datos y la desconexión del circuito. El canal y su capacidad entera se reservan a través de toda la travectoria. Al terminar la transmisión se deconectan todos los recursos dedicados durante la transferencia de información

### 1.1.3.3. Red de Area Local.

Es la red más común entre los usuarios de una orgaización, y permite el intercambio de información entre los todos los equipos de cómputo de la organización (computadoras personales, mainframes, impresoras, graficadores, bases de datos, etc.).

Sus usos mAs comunes son : Aulomatiznción de oficinas, compartir lnfonnaclón, adminis1raclón y operación de bases de datos y telecomunicaciones. Los estándares han sido dcsanollados por el Comilé para Ingenieros Eléctricos y Electrónicos (IEEE), conocido como el comité IEEE 802.

-

### 1.1.3.3.1. Componenles de una LAN.

Una red de Computadoras Personales esta integrado por tres componentes :

A) Usuarios B) Hardware C) Software

### A) Usuarios

Los usuarios son las personas que tienen acceso a los recursos y servicios que proporciona la red y el personal encargado de administrar y manejar la Rd.

### B) Hardware

Existen tres componentes básicos que integran un sistema de red de PC's :

a) Tarjeta de red ( NIC Nclwork lnleñacc card)

Es un controlador que posee el conjunto de funciones y algoritmos necesarios para controlar el acceso al medio fisico. El controlador en redes locales suele ser una tarjeta de circuito impreso.

b) Cable de Red.

El cable de red es el medio de transmisión usado en la red.

e) Servidor ( Scrvcr )

Es cualquier estación de la red que contiene recursos compartidos.

Otros componentes de una red son : Nodo o Estación. Repetidor. Transceptor. Puentes, y ruteadores.

C) Software.

El software puede ser dividido en Software de Operación y Software de Aplicación . Dentro del Software de Operación se encuentran los sistemas operativos locales y de red.

El software de Aplicación son programas desarrollados por diferentes fabricantes que le permiten al usuario manejar y configurar su información de una forma eficiente.

### 1.1.3.3.2. Tipos de Redes de Area Local.

Existen actualmente tres estándares :

a) Ethernet : es un cstândar desarrollado por Xerox. Intel y DEC estândarizado por IEEE conocido como 802.3. Provee alta velocidad de transmisión de datos, excelente desempeño de funcionamiento e interconectabilidad de redes usando plataformas y sistemas operativos similares, como aquellos que tengan HOST DEC VAX, Unix, etc.

b) ARCnet : es excelente en redes pequeñas pero no es ampliamente disponible para minis y mainframes.<br>ARCnet es de bajo costo tiene una alta confinbilidad.

n

Sus usos más comunes son : Automatización de oficinas, compartir información, administración y operación de bases de datos y telecomunicaciones. Los estándares han sido desarrollados por el Comité para Ingenieros Eléctricos y Electrónicos ( IEEE ), conocido como el comilé IEEE 802.

### 1.1.3.3.1. Componentes de una LAN.

Una red de Computadoras Personales esta integrado por tres componentes :

- A) Usuarios B) Hardware
- C) Software

### A) Usuario•

Los usuarios son las personas que tienen acceso a los recursos y servicios que proporciona la red y el personal encargado de administrar y manejar la red.

. 1922 - André San Julia 1943<br>1942 - Paul Barbara, provincia 1943

### B) Hardware

Existen tres componentes básicos que integran un sistema de red de PC's :

a) Tarieta de red ( NIC Network Interface Card )

Es un controlador que posee el conjunto de funciones y algoritmos necesarios para controlar el acceso al medio físico. El controlador en redes locales suele ser una tarjeta de circuito impreso.

### b) Cable de Red.

El cable de red es el medio de transmisión usado en la red.

e) Servidor ( Scrver)

Es cualquier estación de la red que contiene recursos compartidos.

Otros componentes de una red son : Nodo o Estación. Repetidor. Transceptor. Puentes, y ruteadores.

C) Software.

El software puede ser dividido en Software de Operación y Software de Aplicación . Dentro del Software de Operación se encuentran Jos sistemas operativos locales y de red.

El software de Aplicación son programas desarrollados por diferentes fabricantes que le permiten al usuario manejar y configurar su información de una forma eficiente.

### 1.1.3.3.2. Tipos de Redes de Area Local.

Existen actualmente tres estándares :

a) Ethernet : es un estándar desarrollado por Xerox, Intel y DEC estándarizado por IEEE conocido como 802.3. Provee alta velocidad de transmisión de datos, excelente desempeño de funcionamiento e interconcctabilidad de redes usando plataformas y sistemas operativos similares, como aquellos que tengan HOST DEC VAX, Unix, etc.

b) ARCnet : es excelente en redes pequeñas pero no es ampliamente disponible para minis y mainframes. ARCnet es de bajo costo tiene una alta confiabilidad.

c) Token ring : es útil para compañías que por estandarización no descen mezclarse con soluciones diferentes a las que ofrece IBM.

-

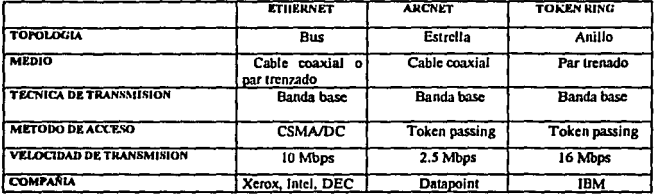

La tabla 1.b. muestra las principales características de los estándares.

### Tabla 1.b. Estándares de Redes de Area Local,

### 1.1.4. Tecnología de Redes Locales.

### 1.1.4.1. Medio de Transmisión.

La interconexión de las estaciones de una red local se realiza usando medios físicos muy diversos. La elección del medio apropiado se hace en base a minimizar los costos manteniendo buenas prestaciones de tipo eléctrico y mecánico. He aquí una relación de los distintos tipos de conductores que emplean las redes locales.

### *PutrouAdo*

Es de un costo inferior y el más vulnerable a los ruidos eléctricos, por lo que no es adecuado para cableados exteriores o largas distancias. Sin embargo es el más recomendado para cableados interiores.

### *Cable coaxial*

Se construye con un conductor central rodeado de airo conductor. Discftados primariamenle para comunicaciones de datos. La transmisión se realiza en forma digital, es de bajo costo, simple de instalar y bifurcar, poca inmunidad a los ruidos. Pero tiene un airo costo de manlcnimlcnlo.

### Fibra óptica

Consiste en un núcleo central, muy fino, de vidrio o plástico, que tiene un alto Indice de refracción. Este 'núcleo es rodeado por otro medio que llene un Indice algo más bajo, que Jo aisla del ambiente. Cada fibra provee un camino de transmisión único de cxlrcmo a extremo. unidireccional. Pulsos de luz se introducen en un extremo, usando un lascr o LED, La reflexión de los pulsos es la forma de transmisión de los datos. La fibta óptica no es afectada por inlcñercncia eléctrica, ruidos. lcmpcratura. rad.iación o agentes qufmicos.

Ffsicamcntc, la libra es muy fina. liviana. durable y por lo lanlo instatable en muy poco espacio.

Su ancho de banda es mucho más alto que cualquier otro medio. Actualmente de 100 Mbps a 10 km. Se puede transmitir dalos, \·oz y video. Además el cable es aJlamenlc confiable, es muy dificil de bifurcar y muy poca pérdida de scrial.

### 1.1.4.2.Topologla.

La topología de una red determina la forma o arregio de interconexión de los dispositivos involucrados en el sistema de comunicación. Involucra características importantes, tales como:

- $\bullet$  La flexibilidad de la red para incrementar o reducir estaciones.
- La repercusión en el comportamiento que la red pueda tener en caso de falla.
- El flujo de información que pueda transitar por la red sin que se produzcan interferencias y los retardos mlnimos que ésta introduzca.

Las configuraciones básicas son :

### Punto a nunto

Enlace fisico que puede cancelar tinicamcnlc dos dispositivos.

### Multinunto

Varios dispositivos están conectados al mismo medio de enlace para poder transmitir.

### Estrella

Consiste de un sistema de estaciones conectadas a un dispositivo central a través de su propia Hnea dedicada.<br>Su principal ventaja es que permite enrutamientos ágiles.

### Anlllo

Las estaciones de Ja red están conectadas unas con otras formando un anillo de modo que cada estación licnc conexiones con otras dos. Los datos viajan de una estación del anillo a otra.

### Bus

Todas las estaciones en la red están conectadas a un solo medio. El canal puede llevar úniauncnlc un mensaje en un tiempo.

### Arbol jerárquico

En este tipo de topología se asignan niveles de control, existen estaciones supervisoras en el nivel central que<br>controlan su propio grupo de estaciones remotas y reportan a la estación central. ... , ... , ... , ... . , .

En Ja figura 1.1 se observan las lopoJogfas flsicas anlcriorcs.

### 1.1.4.3. Métodos de Acceso al Canal y su Estandarización.

El método de acceso es la forma de entrada al canal común de comunicaciones para depositar y recoger datos, que cfcclúan las estaciones. También se conoce como protocolo de comunicaciones. está restringido por la topología y depende de factores competitivos como son el costo, desarrollo y complejidad.

Cómo se suscitan diferentes transferencias de datos en un solo medio de transmisión es necesaria una multlcanali7.ación ( tiempo o frecuencia ). El método de acceso más ampliamente usado es el de tiempo companido, conocido como acceso múfliplc por división de tiempo ( TOMA : Time División MüJliplc Access ). Cada estación puede transmitir a través del medio un cierto tiempo bajo ciertas reglas gobernadas por fa inlcñacc de la red.

Los mélodos de acceso pueden ser :

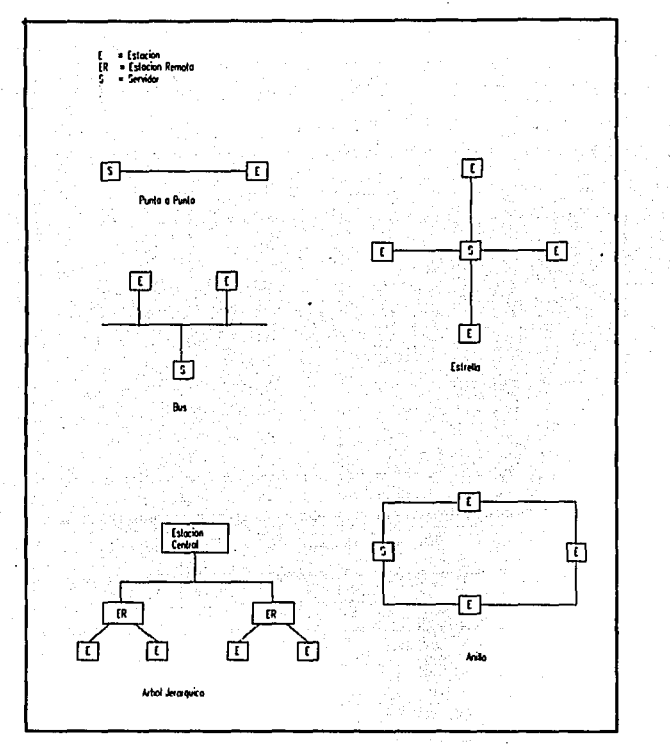

### Figura. 1.1 Topologías físicas.

### Aleatorio:

Cualquier estación puede transmitir y no se requiere de un permiso para hacerlo. Solo debe verificar el medio de transmisión para ver si éste se encuentra desocupado antes de iniciar la transmisión.

### Distribuido:

Sólo una estación tiene permiso para transmitir en un determinado momento y ese permiso es secuencial, se pasa de estación en estación.

### *Centrall:ado:*

Una estación controla la red y otras deben recibir permiso de la estación central para transmitir.

El Cómite de redes de área local del IEEE ha propuesto los siguientes estándares para los métodos de acceso al medio: IEEE 802.3 CSMA/CD, IEEE 802.4 TOKEN BUS y IEEE 802.5 TOKEN RING.

### 1.1.4.3.1. IEEE 802.3 CSMA/CD.

El estándar IEEE 802.3 CSMA/CD (Acceso Múltiple con Detección de Portadora/Detección de Colisión) es un proux:olo de comunicación usado para transmitir información. En es1e mélodo las estaciones que se cncuenlran conectadas al medio de 1ransmisión y desean transmitir tienen que • escuchar • el canal para averiguar si se encuentra ocupado por otra transmisión. si el medio se encuentra ocupado cnlonccs la estación sondea hasta que se desocupa el medio y a continuación se envía el mensaje.

Cuando una transmisión de una estación coincide con la transmisión de otra(s) estacione(s), las estaciónes transmisoras delcctan\n una colisión. En este caso mantiene, un estado de espera aleatoria y se reinlenta nuevamente Ja transmisión ..

### 1.1.4.4. Arquitectura de Redes.

La red es modelada como una serie de capas o niveles. Cada una es construida sobre su predecesor. El próposilo de cada capa es ofrecer cienos servicios a la capa más alla.

El conjunto de capas y protocolos define la nrquilcctura de red. La cspocificac:ión de la arquitectura debe contener infonnación suflcienlc para pcnnitlr al discftador escribir el programa o construir el hardware para cada capa. de modo que obcdezca correctamente el protocolo apropiado.

### 1.1.4.4.1.EI Modelo ISO/OSI en Redes Locales de Computadoras.

La ISO ha desarrollado un modelo conocido como *Modelo de Referencia de Interconexión de Sistemas Abiertos*, OSI, cuyo primer propósito es proponer bases para coordinar el desarrollo de normas que relacionan la inlcrconexión flexible de sistemas usando facilidades de comunicaciones de dalos. figura 1.2

Las caracterislicas del modelo OSI son :

- Proporcionar una visión general de la arquilcclura en capas.
- Las capas se agrupan en forma jerárquica.
- Cada capa puede comunicarse directa y únicamente con capas advacentes.
- La arquilcctum puede aplicarse a cualquier sistema.

### 1.1.4.4.2. Arquitectura DNA

Los conceptos abstractos en el modelo ISO han sido implementados dentro de una variedad de arquitecturas específicas. Algunas de estas arquitecturas de propósito general, que cubren una gran variedad de nca:sidadcs. La Arquitectura de Red del sistema IBM ( SNA ) o la del sistema digital de DEC ( DNA) son 2 ejemplos de arquilcclurn de propósito general.

Existen varias arquilecturas DEC. La arquitectura de Red más general es la DNA (Arquilectura de Red Digital ). DECnet consiste de una serie de productos DEC que conforman las específicaciones de la arquitectura DNA. La figura 1.3 muestra las capas del modelo del protocolo DNA.

a) Capa de enlace físico : Maneja la transmisión física de datos sobre un canal. Las funciones incluyen monitoreo de las señales del canal y maneja interrupciones de hardware.

b) Capa de enlace de datos : Hace la conexión entre nodos adyacentes y asegura la precisión y secuencia de los mensaies.

c) Capa de enrutamiento ; Usa el protocolo de transporte para enrutar paquetes a su destino y controla el trifico en las líneas.

d) Capa de transporte : Usa el protocolo de servicios de la red para controlar el flujo de datos.

el Capa de control de la red : Usa el protocolo de control para establecer y terminar enlaces lógicos de datos.

fi Capa de aplicación de la red ; Usa el protocolo de acceso de datos para acceso y transferencia de archivos remotos.

g) Capa de manejo de red : Usa el protocolo de control de intercambio de información de la red para cargar y realizar pruebas a sistemas remotos.

h) Capa de usuario : Contiene las funciones suministradas por el usuario y programas.

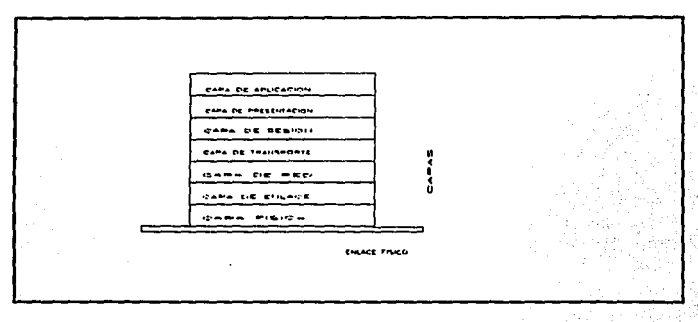

Figura, 1.2 Modelo de referencia de interconexión de sistemas abiertos.

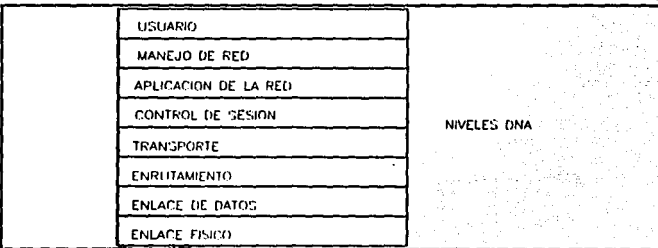

Figura. 1.3 Arquitectura de Red Digital.

# FALLA DE ORIGEN

### 1.1.S. Arquitectura Ethernet.

Ethernet como cualquier otra LAN, se ubica en el punto intermedio entre las redes de larga distancia con baja velocidad de transmisión de datos y las Redes de corta distancia con alta velocidad de transmisión de dalos. Fue planeada inic:ialmcntc para sistemas como *:* 

- Automatización de oficinas.
- Proceso distribuido.
- Acceso a terminales.

y otras actividades que requieren un medio de comunicación económico, mediante el cual sea factible la transferencia de paquclcs de itúormación a velocidades accptablcmcnlc altas. Dentro de los objetivos de diseño adoptados por Ethernet destacan : su simplicidad, bajo costo, alta velocidad, operación y manejo de colisiones.

La especificación Ethernet considera dos niveles de la Arquitectura de Redes *:* El nivel físico y el de enlace de datos, correspondientes a los dos niveles más bajos del modelo. Los niveles superiores de la arquitectura de Redes utilizan el nivel de enlace de datos.

Los niveles interactúan por medio de una interface bien definida. La interfaz entre el nivel de enlace de datos y el enlace físico incluye scnales para recuperación de paquetes ( sensor de portadora ) y solución de contención ( detector de colisión ). facilidades para transportar bits en serie ( transmisión, recepción ) entre dos niveles y funciones de sincronización.

### 1.1.S.l. Características de la Red Ethernet.

La red de área local Ethernet, proporciona intercambio de información a alta velocidad entre computadoras y otros dispositivos digitales localizados dentro de u1ta área geográfica limilada. Sus carncteristicas generales se presentan en la tabla l .c.

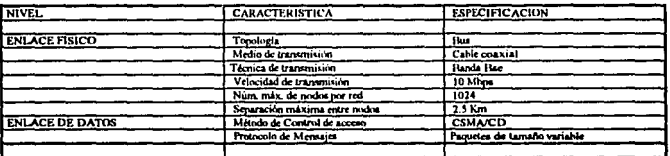

**Tabla 1.c. Características de Ethernet** 

### 1.1.S.2. Componentes de la Red.

La Red Ethernet consta básicamente de tres componentes : los nodos, los controladores y los sistemas de transmisión.

### Nodos

Son cualesquiera dispositivos direccionables en la Red que hacen uso de ella. En general suelen ser computadoras, aunque también puede considerarse un nodo a cualquier dispositivo especializado de entrada/salida, como cintas magnéticas, discos ó impresoras. con los medios necesarios para formar parte de la Red y compartibles por los usuarios de la misma. standard in

### Sistemas de transmisión

El sistema de transmisión incluye todos los componcnlcs necesarios para establecer una comunicación entre controladores es decir entre nodos. Incluye el medio de transmisión ( cable coaxial ), los dispositivos de transmisión y recepción ( transceptores ) y opcionalmente, repetidores para extender la capacidad del medio.

El medio de transmisión acaba por ambos extremos en unos dispositivos denominados terminadores cuya misión es la de evitar pérdida de scital por reflexiones debido a desacoplos.

Los transceptores convierten la señal digital en señal que puede ser transmitida por el cable; contienen la clectrónica necesaria para transmitir y recibir schales en el canal además de conocer la presencia de señal cuando otro esta transmitiendo ( sensar canal ); también detectan una colisión cuando dos nodos envían mensajes simuJtáncamcnlc.

Los repetidores son usados para extender la longitud del sistema de transmisión más allá de los limites impuestos por el medio. Un repetidor usa dos lransccptorcs para conectar dos segmentos de la Red y combinarlos en el único canal lógico, amplificando y regenerando las señales que circulan en ambos sentidos.

### Controladores de red

El controlador posee el conjunto de funciones y algoritmos necesarios para dirigir el acceso y recepción de la información al canal común. Aquí se realizan prácticamente todas las acciones a desarrollar por el nivel físico de la arquitectura Ethernet.

El controlador es una tarieta de circuito impreso que trabaja conjuntamente con la estación conectada a la Red y realiza la inlcñaz con la conexión a Ja misma.

ŧ

### 1.1.S.J. Descripción Funcional.

Las funciones propias de Ethernet que se realizan en los niveles físico y de enlace de datos, son funciones definidas que interactuan por medio de interfases.

El nivel de enlace de datos es independiente del medio sobre el cual se transmite y sus principales funciones son:

1. Encapsulado y desencapsulado de datos

2. Conlrol de enlace de dalos

A su vez. la función de cncapsul3ción de dalos tiene como misiones principales la generación de las lramas a ser enviadas, así como el direccionamiento de origen y destino de las mismas y la detección de errores producidos en Ja transmisión y recepción.

La función de control del enlace enmarca sus objetivos en el manejo de las colisiones y en la evasión de ·4!stas. De acuerdo aJ mélodo de acceso CSMA/CD, el proccdimienlo por el cual un nodo obtiene acceso a la red consiste primero en escuchar el canal con el fin de comprobar si está disponible ( evasión de colisión ). en caso de que lo está comienza la transmisión del mensaje y se sigue comprobando la integridad de la trama enviada; en caso de producirse una colisión, el nodo deja de transmitir inmediatamente y espera un tiempo alcatorio antes de reiniciar la transmisión.

El nivel físico es el encargado del acceso al canal común en el aspecto más elemental, controlando los niveles de tensión de las señales, la temporización, la codificación de los datos, etc.

*Codiflcacidn/TXcodiflcoclcSn dt los datos* : Esta función conlleva Ja generación o retirada del preámbulo de cada trama usada en la transmisión para sincronismo, así como la traslación de los datos a código Manchester.

Acceso al canal: En este caso, el nivel físico es el encargado de dirigir los procesos de transmisión y recepción de cada bit codificado, además de detectar las condiciones de canal libre y colisión.

### 1.2. La Red del Instituto de Investigaciones Eléctricas.

La red del instituto de Investigaciones Eféctricas es una red de área local extendida basada en la arquitectura DNA (Digital Ncrwork Arquilccturc ). misma que consiste en un conjunlo de produclos de hardware y software del fabricante Digital, así como de una serie de especificaciones que permiten la interrelación entre lodos Jos componenrcs de la red. figura 1.4.

Sus caraccerfsticas principales son :

- Topologla fisica de BUS
- Velocidad de transmisión de 10 M bils/scg
- Medio principal de transmisión cable coaxial
- Mélodo de acceso al medio de lransmisión CSMA/CD
- Software de red. Decnet. PATHWORKS, LAT.

El Instituto de Investigaciones Eléctricas cuenta con la siguiente infraestructura integrada por :

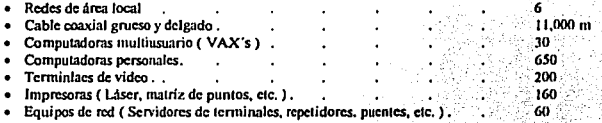

La característica distintiva del estándar Ethernet es el uso de cable coaxial.-

Además de los componentes básicos ( nodos, sistemas de transmisión y controladores ), existen otros tipos de dispositivos, susceptibles de ser concetados a la Red, cuya misión es la de ampliar notablemente su capacidad. Estos son : servidores, repetidores, puentes y gateways. Estos elementos no son parte exclusiva de la red. algunos de ellos pueden servir de enlace con redes de banda ancha. ·-~ ··

### 1.2.1. Cableado.

Se emplean tres distintos tipos de cable en la red del Instituto, para la conformación de diferentes equipos a la Red; se utiliza el cable coaxial grueso entre edificios; el coaxial delgado entre cubículos y oficinas y el· cable telefónico de seis hilos para la conexión de terminales e impresoras.

### 1.2.1.1. Cable Coaxial Grueso.

El cable grueso forma la columna vertebral de la red. Con cinco segmentos que recorren horizontal y vertical mente la mayoría de los edificios.

ESrECIFtCACIOSES:

- Longitud máxima de cable grueso por segmento de red 500 metros.
- Se pueden utilizar concetores barril para unir tramos de cable. Como máximo dos barriles por segmento.
- La conexión de una estación al cable es a través de un transceptor.
- Se pueden conectar un máximo de 100 estaciones por segmento, con separación entre una y otra de 2.5 m. o sus múltiplos, ésto con el propósito de reducir las reflexiones de las sefiales inducidas por cada lransceplor ( ver figura 1.5 ).
- Ocbc 1cner 1cm1inadorcs en !os extremos.

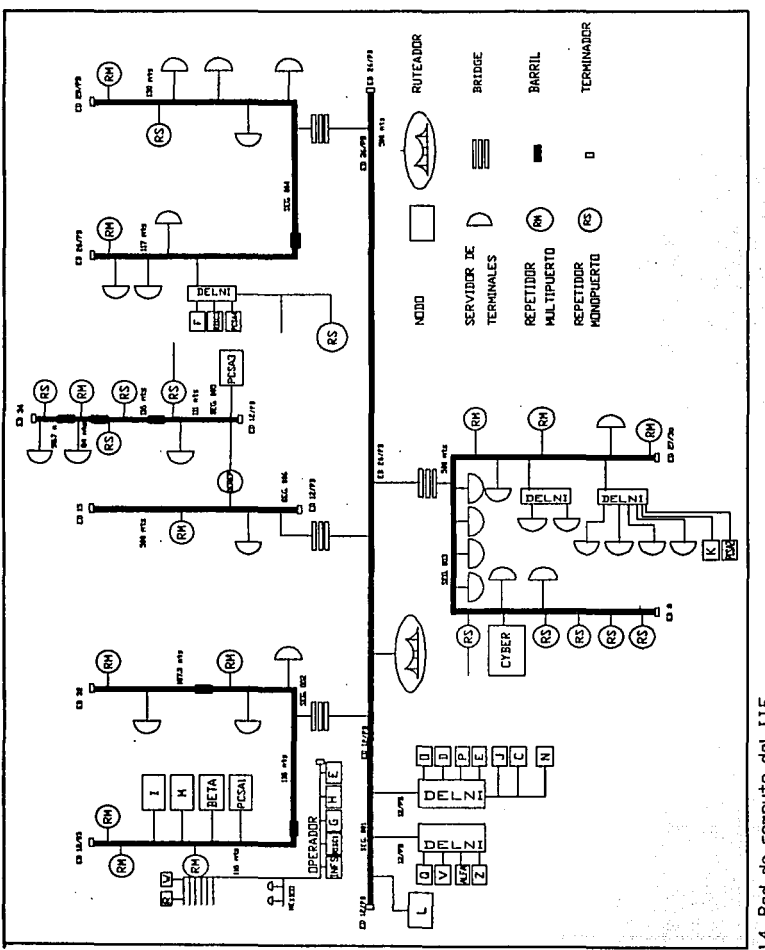

1.4. Red de computo del LIE.

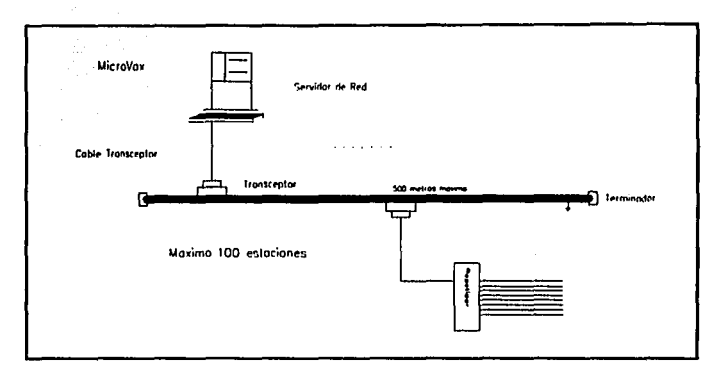

### Figura, 1.5 Cable coaxial grueso, características.

### 1.2.1.2. Cable Coaxial Delgado.

Un cable delgado es un medio de comunicación diseñado para conectarse a ambientes de oficina modificando algunas características. Conocido como RG-58 A/U.

**ESPECIFICACIONES:** 

- La longitud máxima del segmento es de 185 m.
- Las estaciones estan conectadas a un conector BNC tipo "T".
- No están permitidos más de 30 estaciones por segmento.
- Terminadores.
- Este cable coaxial es el usado para la infraestructura de cableado de la red. (ver figura 1.6).

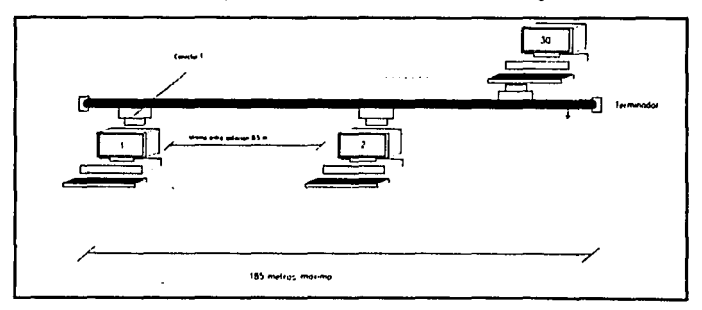

Figura 1.6. Concrión de una PC a un segmento de cable coaxial delgado.

FALLA DE ORIGEN

### 1.2.1.J. Cable Par Trenzado,

Consiste en dos pares aisladas de alambre de cobre. Existen diferentes tipos de cable de par trenzado. La diferencia consiste en el tipo de cable y el nivel del mismo.

C.ARACTERJSTICAS :

- Cobre sólido o mullifilar, el más connin es el sólido.
- Calibre 20 a 26, común calibres 22 y 24.
- Varias torsiones por pie para la interferencia electromagnética, muy común dos torsiones por pie.
- Su blindaje proporciona mayor protección para la interferencia electromagnética; sin embargo, es muy común el cable sin blindaje en inlcriorcs.
- · El grado de oposición al flujo de electricidad, que varía entre diferentes tipos de cable. La unión de cables con difcn:nlcs impedancias caraclcrfsticas en una red pueden causar problemas can la sctlaJ'.
- La atenuación máxima de pérdida permisible de la señal a ciertas frecuencias, varia entre los diferentes tipos de cable.

### 1.2.2. Componentes de Red.

Los componentes de red realizan las funciones de interconexión, es decir, unir físicamente los diferentes dispositivos de la red con el cable : Transceptor, concetores BNC y Controladores de red.

### 1.2.2.1. Transceplorcs.

Transmite y recibe señales en forma simultánea. Si el transceptor detecta que los datos que están siendo transmitidos por su emisor son los mismos que están siendo recibidos por el recentor. Ja transmisión se realiza de manera correcta. Sin embargo. si la lransmisión es difercnlc a la recepción. el transccptor asume que ha sucedido una colisión y lo notifica a la tarieta controladora del equipo para su retransmisión.

La conexión del transceptor al equipo es a través de un cable AUI (Attachment Unit Interface) con conector de 15 pines, conocido como cable de transceptor; este se conecta a la tarieta controladora de la estación de la cual se proporciona alimentación al transceptor. figura 1.5. Sus funciones son :

Transmite: Responde a las señales de entrada del cable transceptor y transmite las señales al cable coaxial,

Recibe: Responde a las scitales transmitidas en el cable coaxial y las une a la scital recibida al cable del transceptor.

### 1.2.2.2. Conectores Tipo TAP (AMP).

Los conectores tipo TAP ( AMP ) funcionan eliminando todos los problemas asociados con el estándar IEEE 802.3. Su instalación es fácil y rápida sin necesidad de una herramienta especial, utilizando únicamente una navaja y un desarmador para su completa instalación. Los conectores poseen una nueva característica mediante un arreglo en la conexión en el interruptor interno cuando esta desconectado. Se trata de un circuito que puede mantener la conexión a través del cable, que por tanto puede ser conectado o desconectado de cualquiera de las terminaciones sin romper la operación activa de la red.

### CARACTERISTICAS Y BENEFICIOS.

- lnslalación rapida sobre el cstlmlar IEEE 802.3 con'° ohms de impedancia.
- Arribo de 30 taps por segmento .
- .. Monrajc de las cajas eléctricas. ya sc:a arriba. en duetos o sobre el piso .
- .. EJ cirtu.ilo puede manrencr el cable conectado o desconectado sin romper la operación de Ja n:d.

La figura 1.7 muestra los componentes.

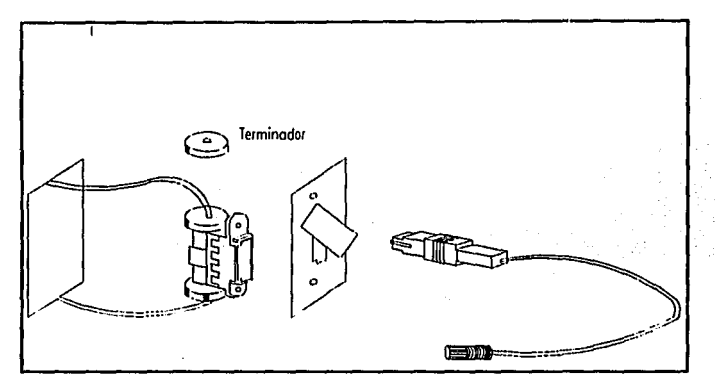

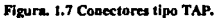

### 1.2.2.3. Tarjeta de Red.

Su función es para realizar la transferencia de la información entre las computadoras personales y el medio de transmisión en una red de área local es la tarjeta de interface de red.

El papel más importante de una tarjeta de red es la formación de paquetes, éstos son las unidades básicas de **la t.nuwnisión. Un paquete consta de tres secciones:** 

- **Hcadcr : Incluye una scftal de alena de que el paquete va a enviarse. su din:cción de origen. dirección**  destino e información de reloi para sincronizar la transmisión.
- **Información : Contiene los dalos a enviar.**
- **Trailer : conlicnc la verificación de errores de la infonnación llamada \'erificación de rcdundnncil**  ciclica.

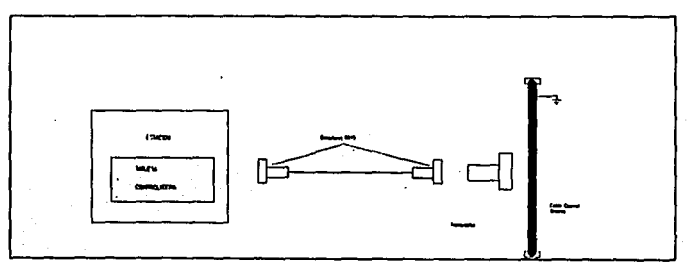

Figura. 1,8, Conczión de estaciones a segmentos de cable coaxial grueso.

FALLA DE ORIGEN

### 1.2.J. Equipos de Red.

Es el equipo necesario para conformar los recursos y estaciones de la red.

### 1.2.3.1. Repetidores.

El repetidor usado es el DEMPR de Digital que es un dispositivo multipuerto que provee conexión de 1 a 8 segmentos de cable coaxial delgado, y un puerto para conexión a un transceptor por medio de un cable transceptor. Puede ser usado como un dispositivo stand-alone (local ) o concetado a una ethernet global.

EL DEMPR se usa cuando es necesario conectar varios scgmcn1os que noocsilan compartir los recursos.

Este dispositivo se encarga de cxpandcr la longitud de un scgmcnlo de cable y de esta manera incrementar el número de estaciones que se pueden conoctar a la red. Opera en la capa física del modelo OSI y se emplea para interconectar dos redes de área local o segmentos de red que utilizan el mismo método de acceso al medio. Proporciona de uno a ocho puertos para la conexión de segmentos. Figura 1. 9

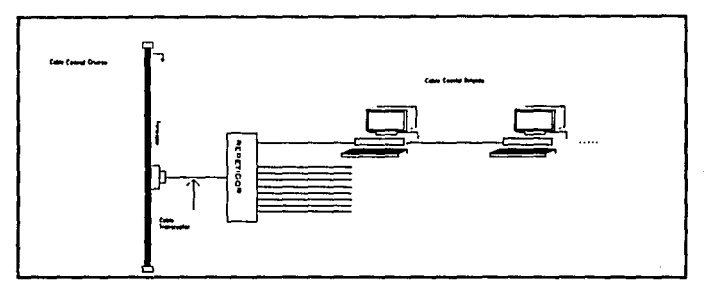

Flgura. 1.9 Conczión de las PC's a la red a través de un repetidor multipuerto.

### 1.2.3.2. Puentes.

Los puentes presentan un grado de "inteligencia " a diferencia de los repetidores. Un puente es Hardware con Software en memoria. se podria ver como wia caja negra con. tlpicamcnle. dos puc:nos, uno de lado derecho y otro del lado izquierdo, básicamente lo que hace es enlazar dos redes y pretender que se trata de una sola.

Mcdlanle tablas de direcciones de los nodos que asocia a cada LAN pcnnilc conrigurarsc para permitir o restringir el paso de la infomiación de una red a ocra en fomia selectiva o glob.il. Una definición rápida de pucnle es un producto que comunica sistemas que posean prolocolos similares y no utilizan protocolos adicionales para su transporte.

Estos equipos son un poco más lentos que los repetidores y permiten hacer uso de líneas telefónicas analógicas y digitales al igual que enlazarse mediante FDDI: Como características generales dependiendo de 1a marca, manejan Ethernet, Token Ring, RS-232, V.35, RS-449. Actúan en las dos primeras capas del modelo OSI.

Lo anterior se muestra en la figura 1.10.

16

FALLA DE UNIGEN

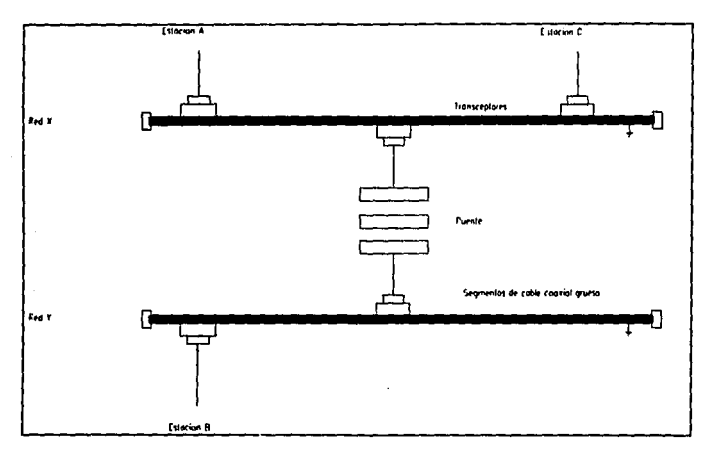

### Figura, 1.10 Concaión de dos redes Ethernet usando nuentes.

### 1.2.3.3. Servidor de Terminales.

Es el equipo de comunicaciones que permite agrupar y enlazar recursos compartidos de red (impresoras, terminales o una PC ).

Existen diferentes tipos de Servidores de Terminales que varian en función de la cantidad de puertos que soportan (1, 8, 16, 32), del tipo de transmisión (asincrona ó síncrona, serie o paralela).

El server permite a la terminal accesar a los servicios ofrecidos en la red: manteniendo en conexión simultanes a uno o más de estos servicios. Sin embargo, sólo una conexión a la vez puede ser activada. Es decir, solamente permiten el acceso de cualquiera de las computadoras de la red y no son capaces de procesar la información. Su función es la de habilitar terminales e impresoras para uso común a través de la red.

### 1.3. Red de la División de Sistemas de Control.

En la figura 1.11 se representa el diagrama lógico de la Red de la División de Sistemas de Control

### 1.3.1. Descripción de la Red de PC's de la División de Sistemas de Control.

La División de Sistemas de Control esta conformada por siete departamentos :

- Instrumentacion y Control.  $\bullet$
- Simulación.
- Automatización de Procesos.  $\bullet$
- · Electrónica.
- · Análisis de Redes.
- **Comunicaciones**  $\bullet$
- · Dirección.

Cada departamento se ubica en los edificios 26 y 29, abarcando un piso por departamento. Actualmente la División ocupa 6 pisos en los edificios mencionados, como se muestra a continuación:

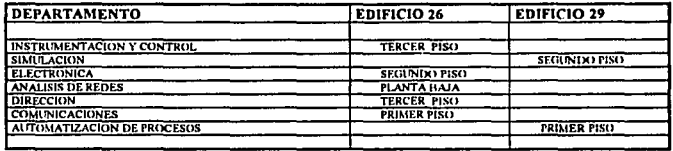

### 1.3.1.1. Hardware.

Los componentes físicos de la Red de la división de Sistemas de Control to integran :

### Estaciones de trabajo

Son 220 computadoras personales AT, con arquitectura 386 y 486 en su mayoría de marca Hyunday, Olivetti y Mitac.

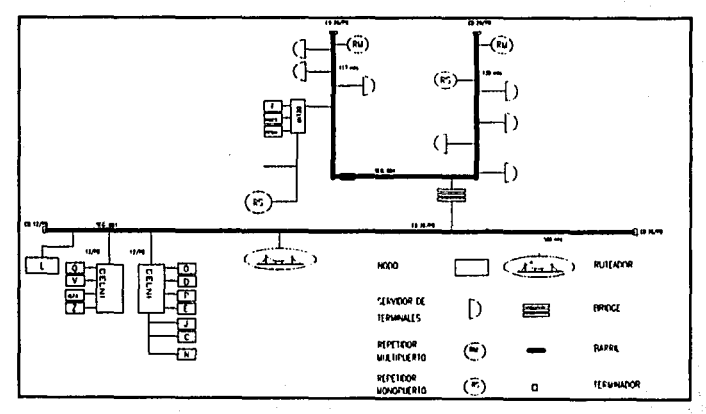

Figura. 1.11 Diagrama lógico de la red de la División de Sistemas de Control.

**Servidor** 

El servidor de red es una MicroVax 3100 marca Digital que presta sus recursos a la División de Sistemas de Control. Se define como:

a) El equipo centralizado que contiene todos los recursos para proporcionar los servicios de red. b) Controla el flujo de Información de cada usuario de la Red.

18

FALLA DE ORIGEN

### *Medio ú transml\$ÜJ,1*

El medio de tmnsmislón que se utiliza. es el cable coaxial grueso, el cual une la red de la Divisi6n con el segmento central y el cable coaxial delgado que forman los segmentos de red que recorren los cublculos y oficinas, uniendo fisicamcnte las compuladonu mediante conectores BNC.

### *Ttu}d11tkred*

Controla el acceso al medio físico, es instalada en una de las ranuras de expansión de la PC, las tarietas que se utilizan son de las marcas : Western-Digital y 3Com. Las cuales son compatibles con las específicaciones del estándar Ethernet 802.3

### **Puente**

La red de la División cuenta con un puente LAN Bridge 200 de digital.

El LAN Bridge 200 proporciona dos puertos AUJ para la conexión de los cables de transceptor mediante los cuales se conecta a los segmentos de cable coaxial grueso. Sus funciones principales son :

- Aislar el tráfico de cada subred con respecto a las demás.
- Permite la comunicación entre estaciones de diferentes subredes.

### *Rt!pdltlores*

La red cuenta con 4 repetidores que se conectan al cable coaxial grueso a través de un transceptor y proporcionan 4 segmentos de cable coaxial delgado de aproximadamente 1800 m, un puerto para conectar un segmento de cable coaxial delgado y además 2 repetidores multipuerto, proporcionando ocho puertos para segmentos de cable coaxial delgado.

### 1.3.2. Servicios de Red.

A los servicios.que una PC proporciona y que cslAn directamente disponibles en la·PC. se les da el nombre de Servicios Locales. A los servicios disponibles a través de la red se les da el nombre de Servicios Remotos.

### $S$ ervicios locales

Sin la red, la PC solo puede accesar servicios locales. Es decir, el usuario solo puede usar la impresora conectada al puerto paralelo, y usar arclúvos y aplicaciones almacenadas en el disco fijo y dlscos flexibles dlsponibles en la PC.

### *SW!lklos rnnotos*

Los servicios remotos incluyen el uso de impresoras a través de la red. acceso compartido de datos, acceso ' compartido a aplicaciones.

A través de la red de PC's el usuario puede hacer uso de los siguicnlcs servicios :

- Impresión de archivos en impresoras remotas.
- Transferencia de archivos
- Compartir aplicaciones a través del uso de disco virtual.
- Acceso al disco de otras computadoras PC's de la red.
- Directorios compartidos.
- Emulación de terminal.

# **NECESIDADES ACTUALES**

### 2.1. Problemática de Adquisición de Software del IIE.

La problemática de adquirir software representa una gran inversión para el Instituto, debido a la cantidad de usuarios que se tienen actualmente. Ante tal hecho la demanda de los usuarios por la compra de software es considerable y conlleva una fuerte inversión en software para cubrir sus necesidades.

En la tabla 2.a se muestra el costo de las licencias del software más utilizado en el Instituto, con el fin de darnos una idea de la inversión que se tiene que hacer para satisfacer los requerimientos de software de los usuarios de PC's del Instituto.

### Licencias de software para PC's y costos.

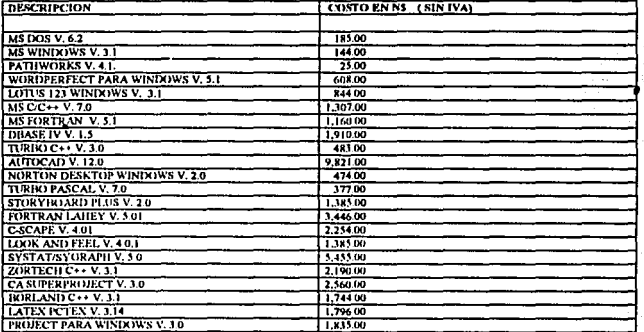

#### Tabla 2,a Software utilizado en el Instituto,

Cada división dentro del Instituto debe solicitar sus necesidades de software, indicando el número de licencias requeridas de cada paquete. Es importante mencionar que hay un límite en la inversión para cada ». computadora para sufragar los gastos de adquisición de licencias y modificaciones de red para uso de la División.

### 2.2. Adquisición y Actualización de Software para Computadoras Personales.

Uno de los principales compromisos del Instituto es mantenerse en un nivel competitivo entre los centros de investigación nacional. El departamento de Cómputo forma parte de este compromiso, va que de él depende mantener actualizada. la infraestructura de Cómputo.

En el caso del software de las computadoras personales, este compromiso se ve rebasado por el avance de programas comerciales y especializados, por lo que es indispensable que el software dentro del Instituto sea actualizado en sus nuevas versiones, además de adquirir nuevos programas para la óptima aplicación y desarrollo de la investigación del usuario.

La División de Sistemas de Control actualmente cuenta con un total de 220 computadoras personales conectadas a la Red del Instituto. En la tabla 2,b se observa el número de computadoras e impresoras que ocuna cada departamento dentro del Instituto.

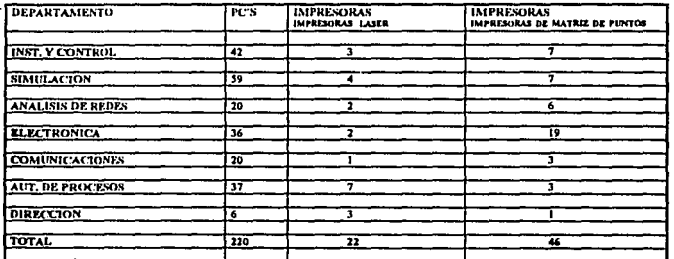

Distribución de PC'S e impreosras en la División de Sistemas de Control.

Tabla 2.b Cantidad de PC's e impresoras en cada departamento.

La importancia de la actualización y la adquisición del software adquiere más relevancia en una red va que se debe tener, adquirir y desarrollar software para red. De nada sirve tener maquinas interconectadas si no se está compartiendo la información que contienen. A la hora de elegir software, se debe escoger el que mejor se adapte a las características de la red. El software debe de funcionar en todas las estaciones de trabajo de la red. Existen casos en los que se compra un paquete para usarlos en red, para descubrir que sólo funciona en ciertas computadoras, y que las máquinas que no tienen estas características no lo puedan usar.

Un elemento importante es definir qué tan díficil va a ser para los usuarios aprender a usar un paquete nuevo. La capacitación lleva tiempo, y no se puede esperar a que los usuarios aprendan nuevos programas frecuentemente. Lo mejor es utilizar los paquetes que se acomodan a las necesidades de la empresa y buscar un software lo más similar a lo que los usuarios ya conocen, para evitar gastos excesivos de tiempo y dinero en capacitación. Estos requisitos los satisface la actualización del software dentro del Instituto.

En cuanto a la adquisición, el responsable de un área de sistemas debe mantenerse lo más informado posible acerca de todos los avances en la tecnología y los productos que surgen en el mercado que puedan beneficiar a la empresa.

La computadora, el software, y las redes, no son la solución a los problemas, sino herramientas. Su efectividad dependerá de las buenas decisiones que se tomen acerca de su instalación o uso.

 $21$ 

En las tablas 2.c. y 2.d se muestran los requerimientos totales de software de la División, y por departamento respectivamente.

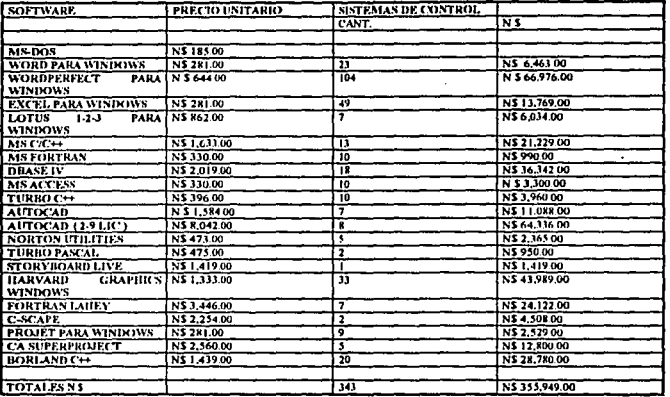

Tabla 2.c Requerimientos de Software de la División de Sistemas de Control.

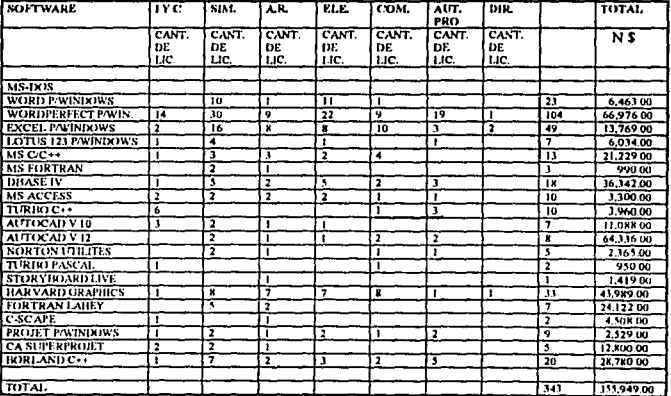

Tabla 2.d. Requerimientos de software por departamento.

 $\bf{22}$ 

FALLA DE ORIGEN

australis in وللمرتب الأستحدادين

### 2.3. Alternativas.

### 2.3.I. Adquisición de software Individual (Inversión).

La inversión de las necesidades de software del personal de la División, suma un total de N \$ 206,534.00, en el caso del que el software se comprara para cada computadora personal. Si se decidiera por esta opción las ventajas *y* desventajas de adquirir el software individuaJcmcnre serian las siguicnlcs *:* 

### Venlaju

- Cada usuario lcndria su propio software disponible en su PC, sin neccsid.1d de acccsar a la red para ejecutar el software que necesite; además de poder trabajar con varios paquetes a ja yez y no estar restringido a un determinado número de paquetes en caso de utilizar la red.
- $\bullet$  Menor uso de la red por parte de los usuarios y por ende menor trafico en la red.

### Deaventaias

- Limitación de la inversión para cada PC, lo cual ocasionarla un número reducido de licencias de software.
- Problemas de software flicilo o pirata. )'a que no se lcndrfa el control del software.
- Tiempo de instalación para cargar el software en cada computadora de cada dcpanamcnlo.
- Al no hacer cambios en la red. la velocidad ( 10 Mbps ) no variará, esto significa que la red tendrá el mismo tiempo de respuesta para toda la red de la División.
- Costo de actualización

### 2.3.2. Ejecución de Software mediante Servidores.

### 2.3.2.1. Antecedentes.

A principios del año pasado, se inició un proceso para regularizar el software en el Instituto, cuyo objetivo es lograr que todos los paquetes que utiliza el personal estén debidamente licenciados. Con este fin y para disminuir la inversión de la compra de software que el proceso requería, el departamento de cómputo desarrolló un sistema. para llevar el conlrol por PC del software licenciado, y poner a disposición de los usuarios algunas licencias de software residentes en cada uno de los servidores de red, para ejecutarse desde cualquier PC y, por otra parte, facilidades para efectuar la transferencia de licencias de software de una a otra PC, mediante el borrado en la primera y la autoinstalacion a través de la red en la segunda, conservando actualizadas las listas de software debidamente licenciado. Sin embargo el número de licencias para ejecutarse desde servidores estaba limitada, por lo que la inversión necesaria en la compra de software, seguía siendo muy alta. En tales circunstancias el Departamento de cómputo hizo un estudio para determinar la factibilidad técnica y la inversión necesaria para aumentar la capacidad de almacenamiento de los servidores

Después de un estudio preliminar de la carga ( bits/segundo transmitidos ), que ocasionaban al ejecutarse remotamente los paquetes dentro del Instituto, se encontró que la saturación teórica de la red (punto del tiempo de respuesta de la red ), se lograba con un número no muy grande de paquetes residentes en el servidor, ejecutandosé remota y simultáneamente a través de la red.

Por tal motivo se concluyó que no era posible aumentando la capacidad de almacenamiento másivo de los servidores conseguir que cerca de 220 pc's, tuvieran su software en servidores de red, ya que con esta carga la red tendría un aumento intolemble en el tiempo de respuesta y quizá llegará a la saluración,

### 2.3.2.2. Problemática a resolver.

Ante tales circunstancias, se estudio otra alternativa para dar solución al problema, encontrándose factible y técnicamente la siguienlc :

Segmentar las redes de cómputo del Instituto, en 15 subredes, dotándose a cada una de esas subredes de un " servidor <sup>n</sup>, para de esa manera disminuir los usuarios simultáneos, a un número tal que el tiempo de respuesta de lo red sea aceptable.

La red de la División de Sistemas de Control se segmentará en 4 subredes, se comprará equipo de red para controlar y administrar las subredes, el equipo adicional para lograr esto es :

1) Concentradores. 2) Fibra óptica. 3) Par trenzado. 4) Tarjetas de red para par trenzado. 5) Unidades de disco duro. 6) Servidores de red.

Otra acción imponan1e que beneficiará la segmentación. es el poder asignar un determinado número de licencias de paquetes a cada departamento, para que el personal pueda accesar independientemente de los otros departamentos que conforman la División, y por tanto se debe preveer un espacio en el disco del servidor donde resida el sonwarc.

### 2.3.2.3. Estudio de Factibilidad Técnico Económica.

Se realizó en forma rápida un estudio preliminar para determinar a groso modo, la factibilidad técnico económica.

Este esrudio incluiyó lo siguiente:

1. Se calculó que la satisfacción de los requerimientos de software de PC's del Instituto requiere de una Inversión de N \$ JSS,949.00.

2. Si los paquetes del software propuestos en el punto anterior, se pusieran en servidores de red para ejecutarse y companirsc remotamente. se requerirla solamente la milad de los paquetes propuestos.

3. La inversión requerida de software de PC's, si éste residiera en servidores de red ascenderla a N\$177,974.00 y habria un rcnutucnlc de la misma can1idnd para la compra de equipo de red para la scgemcntación de la red.

4. La compra del equipo • se comprarla en conjunlo con el software. haciendo uso del dinero de inversión disponible.

5. La única manera técnicamente factible para soportar el tráfico que se generarla al ejecutar el software de PC's en red desde scnidorcs, es dividir la red de la División en 4-subrcdcs de lal manera que cada subred tenga la capacidad de soportar el tráfico generado por la ejecución de software.

El estudio previo sobre la posibilidad de que lodo el software del lnstilulo, resida en PC's, Indica que es factible técnica y económicamente.

### Ventaiss

- Es indudable que el poder compartir recursos, trac mayores posibilidades desde el punto de vista de las  $\blacksquare$ splicaciones así como también, disminuye los costos por usuario conectado.
- Compatibilidad de equipos. En una red que tenga cierta flexibilidad a nivel de interconexiones, es  $\bullet$ posible integrar equipo de diferente tecnología, proveedor, aplicación, etc.
- Distribución física del Hardware. Las redes permiten optimizar la disposición de los equipos, mejorando la interrelación entre el hombre y la máquina. Los requerimientos ambientales, reduciendo costos de intalación, volviendo estéticamente mejores los lugares de trabajo.
- Aplicaciones complementarias. las comunicaciones entre terminales, el acceso a base de datos v  $\overline{\phantom{a}}$ documentación útil, el soporte de correo electrónico, etc.
- Económicamente, la inversión no sería tan elevada y proporcionaría cambios en la red para su optimo  $\sim$ aprovechamiento.
- Cada departamento tendría asignadas un número determinado de licencias de cada naquete, nara que los  $\sim$ usuarios puedan accesar independientemente de los otros departamentos.

### **Desventaias**

- El usuario deberá ocupar solo un paquete por vez para evitar que acapare varias licencias a un mismo tiemoo
- Mayor costo.

En las tablas  $2.e.$  y  $2.f.$  se presentan comparativamente las alternativas :

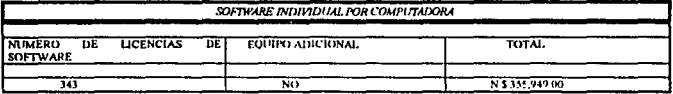

### Tabla 2.c. Software Individual.

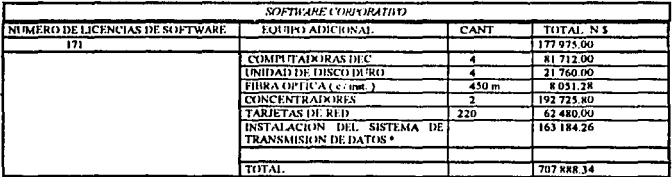

\* Incluye ; Cable UTP (18000 ml), ducto rectangular de diferentes medidas (460 ml), canaleta (1200 ml) y tubo conduit de 3/4" (800 ml)

### Tabla 2.f. Software corporativo

Cabe citar que el departamento de cómputo destinará parte de su presupuesto para el mantenimiento de las redes a los conceptos de tarietas de red. instalación del cable de par trenzado y concentradores. Lo que Implica que el gasto total invertido de la segunda alternativa suma total de N \$ 289,498.00 por los conceptos de licencias de software, unidades de disco duro. fibra óptica y computadors DEC.

Comparando los costos obtenemos N \$ 343.949.00 de la primera alternativa, contra un costo de NS289,498,00 de la segunda.

Las tablas presentadas nos muestran las dos alternativas que se tienen para cubrir las necesidades de Ja División. Con base en ellas y a las ventajas descritas anteriormente, la alternativa más viable es ciecutar el software mediante servidores, ya que :

I. AI disminuir la inversión de licenclas de software mediante la segmentación de la red, el sobrante de està<br>inversión será destinada para contribuir en la compra del equipo de red mencionado y reducir costos.

2. La actualización de la infraestructura implica mejoras en cuanto a *: funcionamiento*, control, y administración.

3. Se tendrá un control del software debidamente licenciado, permitiendo la transferencia de licencias entre usuarios.

4. Mediante el rediscño de la red, se podrá aislar tanto al tráfico que se genera, como a las fallas que se presenten dentro del la subred no afectando a las demás redes del Instituto.

*5.* Económicamenle Ja segunda alternativa llene un coslo más bajo que la primera.
## CAPITILO<sub>3</sub>

### SOLUCION PROPUESTA

#### 3.1. Análisis de lo Mejor Alternativa.

En la fase de análisis se reúnen los requerimientos y especificaciones del sistema constando de tres ctapas:

- Determinación de requerimientos.
- **Especificaciones**
- Justificación económica.

#### 3.1.1. Determinación de Requerimientos.

Los requerimientos surgen de un estudio del medio al cual se incorporará la red. enseguida se explicará la estructura y la manera de trabajo que tiene el Jnstituto con el fin de ver cómo repercutirá esto en el discfto fmal de la red.

#### Organización del Instituto de Investivaciones Eléctricas.

El Instituto de ln\'cstigacioncs Eléctricas se compone de una Dirección Ejecutiva la cual coordina las actividades de las divisiones y éstas a su vez están formadas por departamentos. Los departamentos son entonces. la unidad jerarquica más baja del organigrama del Instituto. En la figura 3.1 se muestra la estructura organizacional del Instituto, donde se puede observar las divisiones ocupando los níveles superiores mientras que en los recuadros inferiores, el conjunto de departamentos que componen a cada una de ellas.

A pesar de que entre los departamentos de una misma división existe cierta relación en cuanto al trabajo que se desarrolla, cada departamento desempeña una función específica y, en consecuencia, tienen una manera · característica de trabajar. Por lo anterior, casi ningún departamento, utiliza intercambio de información mediante programas; esto se tomará en cuenta para el cálculo de tráfico entre áreas en la red.

En cuanto a la ubicación donde se establecen los departamentos, actualmente se está tratando de evitar los cambios frccucnlcs de lugar de trabajo. Debido a los fuertes rcconcs prcsupucstales, los dcpartamcnlos tienden ahora a establecerse en un sitio determinado, buscando agrupar allí a todo el personal que labora en el departamento. Por lo general, un departamento se encuentra ocupando uno o varios pisos del mismo edificio o bien. si el edificio es pcqucno. ocupando el edificio entero.

Con lo referente al uso de la red, varios departamentos comparten un mismo segmento de cable coaxial y los servidores de red estan dispuestos de manera que hay aproximadamente un segmento por cada 100 PC's en promedio. Para realizar la tarea de correr el software de PC's a través de la red, se requenrá de aislar cada departamento tanto físicamente mediante la estructura de la red, como lógicamente mediante un servidor de archivos propio para cada departamento. Esto para que cada uno cuente con una cantidad de licencias de software para el uso exclusivo del departamento.

La red debe preveerse nara un número de 220 usuarios en la red. Tanto el cableado como la topología de la red deberán proporcionar una máxima confinhilidad y, en caso de falla, una fácil detección de la misma y una pronta reparación.

Además de la ejecución del software de PC's a través de la red, el sistema deberá proporcionar los servicios con que cuenta actualmente la red, como lo son: impresión remota, transferencia de archivos, emulación de terminal, y correo electrónico. La velocidad que proporcione el sistema debe ser la adecuada a un tipo de comunicación interactivo.

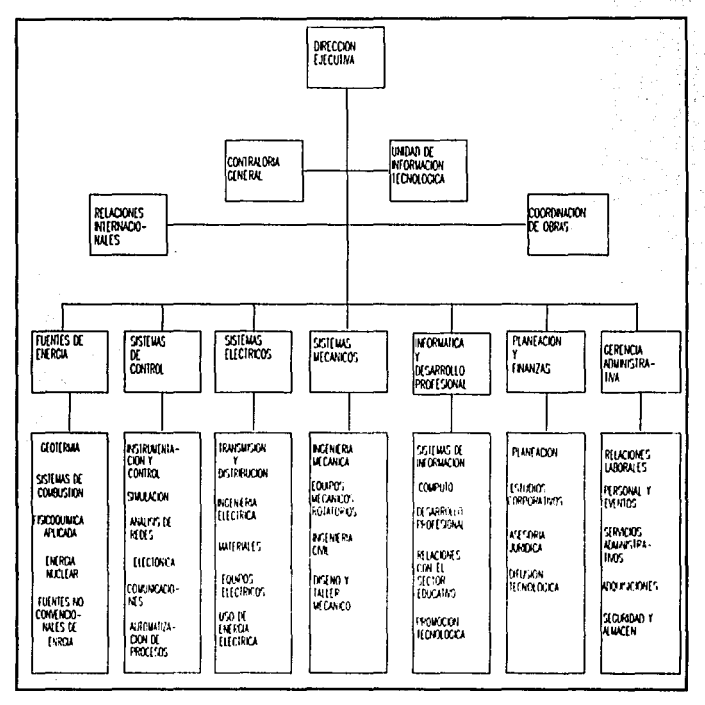

Figura 3.1 Organigrama del LI.E.

28

#### 3.1.2. Especificaciones.

Las especificaciones son los detalles del sistema en función de los requerimientos y se plasman en un documento técnico que se utilizará para iniciar el diseño de la red. Este documento presenta distintas opciones de discño según el grado del cumplimiento de los requerimientos definidos anteriormente y con ellas se pueden obtener distintos discños del sistema.

La información que deben contener las especificaciones son las siguientes :

- Geografia a la que se va a servir
- Equipo que se utilizara
- Espccüicacioncs de tráfico
- Capacidad de la red y rcndinúcnto
- Jntcñascs aJ usuario
- Parámetros de construcción
- Comunicaciones.

#### Geografia a la que va a servir.

#### *a) Caracterútlcas del área donde se instalard la nd.*

El terreno donde se cncucnlra ubicado el Institulo es accidentado e irregular, en este están construidos sus 35 edificios. los cuales se encuentran rclativamcnlc cerca unos de otros. Esto proporciona una flexibilidad para el cableado entre edilicios.

#### $b)$  Preparac/ón para cables existentes.

Se cuenta con ductos subterraneos para cableado entre edificios y se puede tener acceso mediante pozos distribuidos a través de la ruta de los ductos. Actualmente se ocupan en su mayoría por cable coaxial grueso y cable par trenzado.

*e) Distancia mdx/ma entre dos usuarios.* 

Debido a que los grupos de trabajo estarán rclativamcnlc cercanos, se estima una dislancia máxima entre los usuarios de *S* mclros.

*d) Grupos de trabajo.* 

Los grupos de trabajos se agruparan por departamento o departamentos en el caso de que sean relativamente pcqucnos, quedando de la siguicnlc manera :

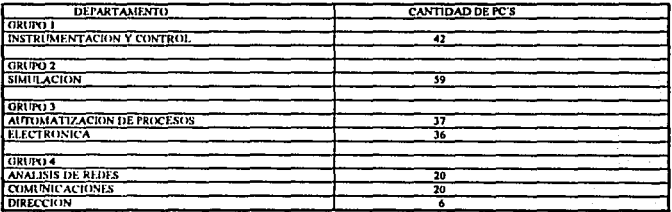

Tabla 3.a. Grupos de trabajo.

#### Equipo que se utilizará.

#### Computadoras personales.

La red de la División en Cuernavaca cuenta con un total de 220 computadoras personales cuvas caractcrlsticas se muestran en la tabla J,b,

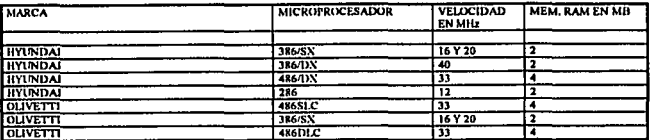

#### Tabla 3.b. Características de las computadoras personales.

La red actualmente tiene minicomputadoras VAX que actúan como hosts utilizando el sistema operativo V AX/VMS y UNIX; hay también impresoras y grnficndorcs. La red que se planea implementar deberá lcncr acceso a este equipo.

#### Especificaciones de tráfico.

Para calcular la cantidad de tráfico esperado entre las distintas áreas de la red, se unieron algunos grupos de usuarios, mediante un elemento de carutamiento, a través del cual pasarla la información entre ellos.

Tomando en cuenta que el scgmcnio ccnlml ( backbonc ) al cual cstan conectados los nodos que prestan servicios a todo el IIE, se calculó que aproximadamente un 80 % del tráfico entre redes seria a este segmento y entre el *S* y el 20 % restante serian transacciones de dalos enlrc las otras n:dcs. Para oblencr la cantidad de by1cs que pas.1n por el scgmcnlo central se utilizó. el monitor LanProbc, mediante el cual se obtuvieron lecturas de la hora de ma)or tráfico del día ( l l:On a 12 :oo am ). cuando se está corriendo un proceso que requiere gran transíercncia de i1úormaci6n : el proceso de la nómina. simulando el peor de los casos de las transferencias hacia el scgmento central. Esto dio como resultado 450 Kbytes, es decir un ancho de banda de 3.6 Mbils/s.

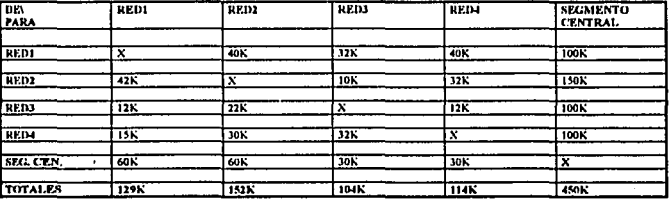

Tabla 3.c. Tráfico catculado entre redes.

#### Capacidad de la red.

La capacidad de la red es el tráfico total que puede soportar en cualquler intervalo de tiempo. Se requiere que para cada una de las redes el tráfico no rebase del 3.6 megabils en un segundo, es decir. que tenga una utilización máxima del 36 %.

#### Interfases de usuario.

La lntcñasc al usuario dcbc:rá ser amigable. de preferencia que ulilicc ventanas, agrupando en un menú los paquclcs que se rclaclormn enlre si como proccs.1dorcs de lcxto, hojas de cálculo, administración de proyectos, etc.

Deberá estar discílada de tal modo que sólo se ocupe un paquete por vez para evitar que un usuario acapare varias licencias a un mismo tiempo.

#### Parámetros de construcción.

Para obtener una mayor confinbilidad el cableado deberá ser estructurado, ya que con esto se logra más organización en el cubicado y íacillla su administración. El cable más convcnJenle para este tipo de cableado es el par trenzado. Esta elección permitirá una construcción modular, es decir, que un equipo concentrador, se pueden agregar módulos de administración o puenlcs.

#### Comunicación.

Debido a que se va discñar sobra una red existente, se requiere compatibilidad entre la red actual y la futura. La red Ethernet del Instituto utiliza el modo de transmisión banda base y el método de acceso CSMA/CD, por lo tanto, la red futura debe de cumplir con estos requerimientos,

La red deberá poder utilizar las redes públicas, las cuales están conectadas a la red actual.

#### 3.1.3. Justificación Económica.

Con base en el estudio realizado en el capítulo anterior, en el cual se calcularon las necesidades de software de cada departamento, se concluyó que la satisfacción total de los requerimientos de software de PC's del Instituto necesita de una inversión de N \$ 355,949.00. Si los paquetes anteriormente mencionados se companieran mediante su ejecución desde servidores de red. se requeriría solamente de la mitad de los paquetes propuestos, esta afirmación se hace partiendo de la base de que los usuarios de trabajo no utilizan lodos los paqueles al mismo tiempo y por lo tanto es natural que los varios paquetes de software no se utilicen por un periodo largo. La inversión requerida de software de PC's si este residiera en servidores de red, ascendería a N \$ 177,975.00 y habria una cantidad igual para cambios en la red que le permitan manejar el software en servidores para su ejecución remota. Los servidores, se comprarían en conjunto con el software residente en ellos haciendo uso del dinero de inversión disponible.

#### 3.2. Diseño.

Tomando en cuenta los requerimientos y las especificaciones (ijadas previamente, es posible desarrollar una serie de alternativas de diseño, buscando encontrar un punto de enlace entre las necesidades y las posibilidades técnicas y económicas.

#### 3.2.1. Definición de la Arquitectura del Sistema.

La definición del diseño lógico es el paso siguiente, paso en el cual se presenta la solución a las necesidades y rcqücrimienlos oblcnidos en la etapa anterior.

Esta etapa es fundamental donde se propone una solución conceptual en donde no se recomiende un producto especifico pero si las soluciones y lccnologfas posibles para proveer Ja capacidad de companir recursos. comunicar procesos. sistemas de respaldo. distribución de procesamiento, compatibilidad de tecnologias y proveer a los usuarios un rendimiento máximo al más bajo costo, de manera que los usuarios sean más productivos. El objetivo de este punto es obtener la configuración física de la red y plasmarlo en un<br>diagrama diagrama. ·

En el inicio del proceso de la definición de la arquitectura del sistema de red. se hubo de partir de la estructura de la red ya existente, determinándose la ubicación de los grupos de trabajo, del equipo de red, así como la de Jos servidores y los concentradores de cableado al que se habrían de concetar. A partir de eso, se definió el cableado que se habría de realizar : el cableado entre edificios y el cableado en el interior de los edificios.

#### 3.2.2. Rediseño de la Red de la División de Sistemas de Control.

- 1. Para soportar 220 PC's que se encuentran actualmente registradas, la red de la División se seccionará en 4 subrcdcs, cada una de las cuales soportará en promedio 60 PC's.
- 2. Cada subrcd dispondrá de su propio servidor. a los cuales se les asignará un delcmünado número de licencias de paqueles cada departamento, de modo que el personal pueda acccsarlos indcpcndienlemcnlc de los otros departamentos que integran la División.
- 3. Para el rcdisefto de la red. la opción más económica sin disminuir su disponibilidad es instalar concentradores, los cuales controlarán las subrcdcs.
- 4. Por economía y para ir avanzando de acuerdo con las tendencias tecnológicas, se implantarán 3 subredes con tecnología de par trenzado y la cuarta se dividirá entre el departamento de electrónica, el cual miantendrá cable coaxial, y el departamento de automatización de procesos el cual será implementado con par trenzado.

En la figura 3.2 se muestra la arquitcc1ura de la red propuesta. En ella se ha dividido en 4 grupos principales a los que se nombró segmentos Ja, Jb, Je y Jd. Cabe mencionar que la modificación es unlcnmcnlc a la red utilizada por la División. quedando Jos demas scgmcnlos de red intaclos. Los 4 segmentos estarán unidos mediante un elemento de enrutamiento cuya función es la de distribulr los paquetes que circulan a través de la red hacia la dirección destino, con esto se logra aislar las 4 subredes evitando que salgan del segmento, paquetes que vayan direccionados al mismo scgmenlo. Se agregaron 2 segmcnlos de fibra óplica para un mayor control en los edificios 26 y 29, donde quedarán instalados los concentradores a través del enlace con la fibra óptica.

Como se puede apreciar en el diagrama. Ja forma de conexión del rediseño se hará de la siguiente manera :

El ruteador estará conectado del segmento central (backbone ). y su función dentro del diseño será aislar el tráfico entre redes, además de permitir unión de las subredes locales dentro del Instituto. Esta unión implica un ajstamiento de tráfico en las subredes a conectarse e intercambiar paquetes de comunicación que tiene como destinatario un nodo ( una estación de trabajo ) de otra red.

Además de controlar el tráfico, el ruteador permitirá, unir distintas topologías de red (Token ring. Arenet, FDDI cte. ) que puedan implementarse en un fuluro dentro del Instituto.

El medio de transmisión de cnlaa: entre el rulcador y los concentradores será fibra óptica como se puede apreciar en la figura 3.2. Los concentradores estarán ubicados en los edificios  $26$  y  $27$  y sus principales objetivos serán :

1. Segmentar la red de la División en 4 subredes, cada concentrador controlará 2 subredes.

2. Hará funciones de puenteo parn comunicarse con rodas las redes del lnstitulo.

3. Funcionará como repetidor para la conexión de estaciones de trabajo.

4. Centralización del cableado, servidor, y servidor de terminales e impresoras.

cross of problems with the more application

El cable de par irenzado será el medio para conectar las computadoras personales por su bajo costo y rácil instalación, ubicadas en pisos o en edificios. Su configuración estara basada en una topología Estrella y no de bus lineal como actualmente se utiliza con el cable coaxial delgado. El componente central es prccisamen1e el concentrador. El cableado en estrella es mucho más sencillo de analizar en caso de rallas debido a que cada segmento une exactamente dos dispositivos ( es decir, el concentrador y una estacion de Lrabajo ). Asl para el estándar IOBasc·T. la dlrcrencla entre un segmento poblado y uno sin poblar pierde su lmponancla.

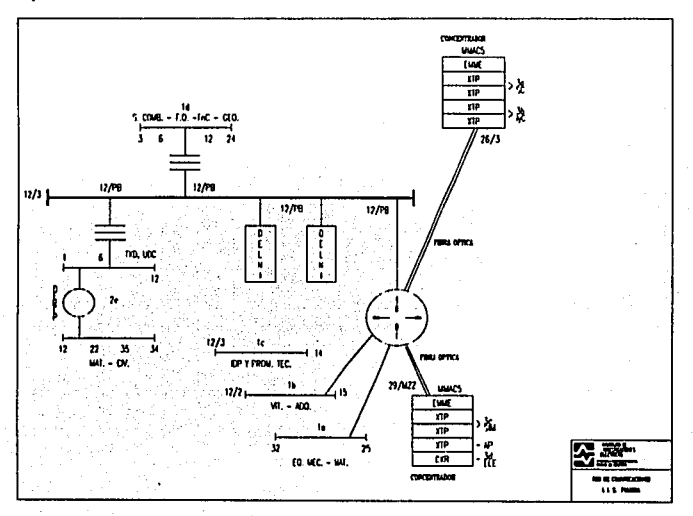

Figura 3,2 Diagrama lógico del rediseño de la red de la División.

### 3.2.3. Medio de Transmisión.

Como se mencionó anteriormente se utilizará dos tipos de enlace :

1. Fibra óutica.

El diametro de la fibra interior más comunmente usado es de 62.5 micras y el de la fibra exterior, de 125. Presentan una atenuación máxima de 4 dB/Km. Para la transmisión de la información en redes locales vía fibra óptica se utiliza una fibra como transmisor y otra como receptor. Es por esto que generalmente se producen en conjunto de mínimo dos fibras por cable. Las distancias máximas obtenidas para redes locales son de 2000 metros de nodo a nodo sin el uso de amplificadores. Entre las principales ventajas de la fibra óptica se encuentran las siguienlcs :

- Transmisión de voz. video y d.11os por el mismo canal.
- Aplicaciones de alta velocidad
- Inmune a intcñcrcncias.

- Tiene un ancho de banda de 200 Mbps
- Compatibilidad con Ethernet, Token Ring y FDDI ( Fiber Data Distributed Interfase; Interfase de Datos Distribuidos por Fibra).
- Ofrece la mayor capacidad de adaptación a nuevas normas de rendimiento.

Se seleccióno la fibra óptica por las siguientes razones :

a) Modcrn17.ar la infraestructura de cableado del Instituto. con la incorporación de la libra óptica como medio de enlace entre las redes locales del Instituto.

b) Tener un mayor control en los edificios *más* gmndcs como son el edilicio 26 y 29 ya que representan una

c) Con la implementación de las 4 subredes se requerirá una alta capacidad de aplicaciones como son la ejecución de software y servicios de red.

d) Por el posible ruido o cualquier tipo de interferencia, ya que se utilizaran las canalizaciones existentes entre los edificios del Instituto.

#### 2. Par trenzado (UTP),

El estándar lOBase-T será la nueva tecnología empleada para la implementación de las subrcdcs, pcmlitira ejecutar Ethernel a 10 megabils por segundo sobre cable de par trenzado. No obstante que variara el tipo de topologla de bus a estrella. Con ello parecerla fisicnmentc a las redes Arcnet o Token Ring. ya que los nodos se conectan a través de un centro de alambrado ( wire closets ) o concentradores. Sin embargo, lo que realmente sucederá es que a través de los concentradores Ethernet de cable UTP internamente con su electrónica se tendrá ese bus lineal para la conexión de los nodos. Como se muestra en la figura 3.3.

Este tipo de implementación proporcionará una metodología de cableado estructurado y la topología de tipo<br>estrella, con este diseño, el diagnóstico tanto de fallas como su aislamiento serán más faciles de detectar y solucionar, lo que hace a esta implementación bajo la tecnolgía de par trenzado una opción muy atractiva para la administración y control de las subrcdcs.

Esta forma de conexión con cableado de par trenzado día a día se introduce en el grueso de las instalaciones, ya que presenta una instalación más fácil, un monitorco y administración de la red, así como el bajo costo del cableado y un crecimiento de la red mucho más sencillo.

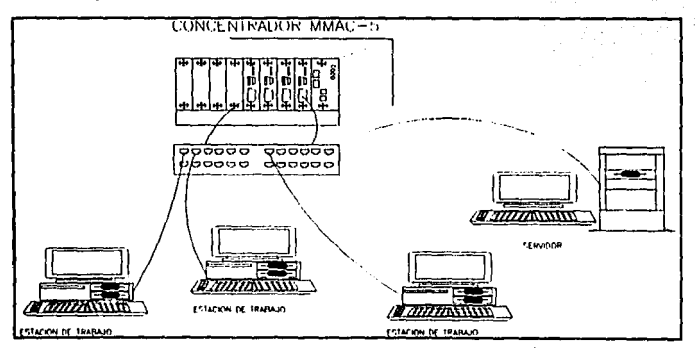

Figura 3.3 Ethernet con cable de par trenzado.

#### J,2.4. Topología Física,

La elección de la topología tiene un fuerte impacto en el comportamiento de la red. Aunque, el eficaz aprovechamiento de ésta dependerá de una serie de protocolos de comunicación entre sus distintos elementos, también la estructura topológica condiciona algunas características. Cabe citar entre las más relevantes :

a) La menor o mayor flexibilidad de la red para añadir o quitar nuevas estaciones.

b) La rcpcrcusi6n que en el componamicnlo de la red pueda tener el fallo en una de las cstncioncs. e) El flujo de la infommción que pueda transitar por la red sin que se produzcan in1cñcrcncias y los retardos mlnimos que ésta introduzca.

Se selecciono la configuración tipo estrella por las siguientes razones :

- l. Por la incorporación del par trenzado como medio de transmisión para la conexión de PC's y Al adaptabilidad y funcionamicnlo cficicnlc en un ambiente tipo estrella.
- 2. La topologla tipo estrella posee una configuración que presenta buena flexibilidad para incrementar o disminuir el número de estaciones, debido a que estas modificaciones no representan ninguna alteración de su estructura y están localizadas en el nodo central.
- 3. El flujo de información puede ser elevado y los retardos introducidos por la red pequeños.

#### J,J, Selección del Equipo de Red.

Para realizar la selección del equipo es necesario elaborar un documento, en el cual, se resumen todos los requerimientos del equipo y se solícita a los proveedores potenciales una propuesta técnica y una cotización del costo. Para llevar a cabo la decisión final se tomaron en cuenta los siguientes factores:

- l. Costo del equipo
- 2. Capacidad y experiencia del vendedor
- 3. Compatibilidad con el equipo existente
- 4. Plan de soporte del proyecdor
- *S.* Evaluación de las carnctcrlsticas deseadas y obligalorias.

#### J,J,I, Concentradores,

Un concentrador es un componente de red que permite centralizar y simplificar el cableado, su administración y manejo. Los concentradores consisten de un chasis en el cual se pueden insertar modulos individuales (tarjetas). Estos módulos pueden instalarse en el chasis para conectar dispositivos de red como lo son : servidor, servidores de terminales, puentes entre otros. Mediante la centralización del cableado se permite que los cambios se hagan en una sola localización. Permitiendo reducir el tiempo que tarda el personal de mantenimiento en cambiar cables, en trabajos de instalación y ahorrarle tiempo al usuario ·finalmente, al entregarle con más nipidcz la inslnlnción. Al rener en un mismo lugar el cableado con las mismas funciones en un gabinete proporciona también una mayor seguridad en la red.

Es necesario que los concentradores que se vayan a adquirir cumplan con las siguientes características :

- Capacidad para soportar la red Ethernet, que es la que se tiene implantada actualmente.
- Capacicfad de •• pucnlco .. tanto para Ethemel como para FDDI ya que en un fururo se podrla implantar este tipo de red en el Instituto.
- Tipo de bus conmutado. puesto que cslos proporcionan un mejor dcscmpc1lo sobre los de bus compartido.
- Soporten protocolo SNMP para el monitorco de la red. Prolocolo de monitorco uni\'ersaJ. software que monitorca el estado de los dispositivos conectados a los concentradores.

Hay tres marcas de concentradores que, por las referencias comerciales, proporcionan un couipo y soporte de buena calidad. Estos son .

- 1. Cabletron Systems, Inc.
- 2. Digital Equipment Corp.
- 3. 3COM Corp.

En tabla 3.d. se presenta una comparación entre los 3 equipos. MMAC-A de Cabletron. DECHub de Digital v LinkBuilder ECS de 3COM.

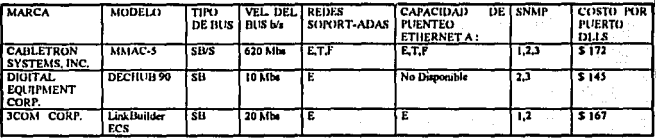

SB - Bus compartido  $S -$ Commutado

T - Token Ring E - Ethernet F-FDDI

1 - Hub Agent 2 - Module Accut 3 - RMON MIB

#### Tabla 3.d. Comparación de concentradores inteligentes.

De la tabla anterior se concluye que el concentrador que tiene mejor indice costo/beneficio es el MMAC-5, marca cabletron, con base en los siguientes puntos :

- 1. Es el único que ofrece bus conmutado
- 2. La característica anterior le permite incrementar su capacidad de transferencia hasta 620 Mhits/s contra solo 10 y 20 de las otras marcas.
- 3. En un solo concentrador se pueden agrupar hasta 3 redes independientes, mientras que en los otros 2 casos se requiere de un concentrador por red. Esto significa que con cabletron se requieren solamente 2 concentradores, mientras que con digital y 3com se requieren 4.
- 4. Adicional a soportar las redes ethernet, soporta las redes token ring y FDDI. Lo que a futuro facilitaria la implantación de una red de 100 Mbits/s.
- 5. Soporta las tres versiones del protocolo SNMP, mientras que digital y 3com solo soportan 2.

#### 3.3.2. Servidores de Red.

La computadora que opere como servidor debe cumplir con los siguientes requisitos :

a. Soportar el sistema operativo VMS

- b. De tecnología de punta.
- c. De bajo costo

Se seleccionaron las computadoras DEC 2000 AXP modelo 300 marca digital, por las siguientes razones ;

- 1. Soporta el sistema operativo VMS
- 2. Es un modelo de la última línea de computadoras digital; su arquitectura está basada en el nuevo microprocesador Alpha.
- 3. Dentro de la línea de computadoras con microprocesador Alpha, es la de más bajo costo.
- 4. Con base en un artículo técnico<sup>1</sup>, es una computadora que ofrece un destacado rendimiento cuando se emplea como servidor : " En las pruebas realizadas a servidores departamentales basasdos en el circuito

dn&r LABS PRODUCT REVIEW, Septiembre 13,1993. Pag. 31.

alpha. la 2000 modelo 300 demostró su capacidad como servidor, incluso ante una 4000 modelo 600. Más aún. la 2000 modelo 300 ofrece el mejor Indice costo/rendimiento en áreas de funcionalidad claves ... La razón : las pruebas indican que por un costo de 11, 720 dólares se puede obtener un desempeño similar al de una computadora DEC 3000 modelo 300 con un costo de 24 027 dólares ".

#### J,J,J. Tarjeta de Red Ethernet.

Para la selección de la tarieta de interfase de red es necesario considerar que se utilizará con Ethernet para par trenzado. JCOM ofrece sus tareas paralelas a través de Etherlink modelo 3C509-TP. Esta tarieta soporta negmentos de hasta 100 m de cable UTP. Cuenta con un conector AUI par unir la computadora personal a un cable transcentor. Adicionalmente cuenta con un LED que brilla para indicar la integridad del enlace con el concentrador y se enciende y apaga si la polaridad de los pares esta inversa.

#### J.J.4. Unidad de Disco Duro.

Se instalaran unidad de disco duros de l.OS GB marca digital con inteñasc SCSI, a cada subrcd donde residera tanto el software para ejecutarlo remotamente, así como los servicios y sistema operativo de red.

#### J,J,5. Fuente Ininterrumpible.

Para garantizar el adecuado funcionamiento del equipo de red cuando sucedan interrupciones momentáneas de energla el&:trica ( lo cual en el periodo de lluvias ocurre frecuentemente ), se requiere que cada uno de ellos estén energizados a través de una fuente ininterrumpible. El equipo de cómputo está expenso a sufrir perturbaciones en la energía clécirica todo el tiempo que está conectado a ella. Esto ocasiona una serie de malfuncionamiento y, en algunos casos, un daño irreparable.

Existen varios tipos de perturbaciones siendo las más frecuentes:

- CAidas momentáneas de voltaje.
- · Sobrevoltaies.
- Picos de voltaie.

Las caldas momentáneas de voltaje son condiciones de bajo voltaje que duran varios ciclos. Estas perturbaciones deben evitarse cuando se trata de equipo de cómputo en general ya que, si la fuente de voltaje de la computadora es inadecuada, pueden causar que esta se bloquee, que la velocidad de los discos sea lenta, causando errores en la lectura y escritura o fallas físicas en el disco.

Los picos de voltaje es un incremento instantáneo en el voltaje. Un pico de voltaje en la línea eléctrica puede entrar en el equipo de cómputo y puede ocasionarle pérdidas de datos o el daño completo de sus componentes electrónicos.

Los sobrevoltajes que duran más de un ciclo ( 1/60 s ). Pueden ser causados cuando algún dispositivo que ha estado absorbiendo una gran cantidad de corriente, de repente se apaga. Los sobrevoltajes son más peligrosos ·que los picos de corrienle tanto por su duración como por su magnilud. Debido a que las computadoras cstan discñadas para recibir la energia con un cierto rango de voltaje. Perturbaciones frecuentes o prolongadas de este tipo, pueden afectar los componentes electrónicos y causar fallas prematuras en ellos.

Cuando una computadora opera como servidor debe de contar con las condiciones externas óptimas para asegurar su adecuada operación. Una fuente ininterrumpible de energía es un elemento importante dentro de las condiciones antes mencionadas, para una computadora la protege contra ruido, transitorios de voltaje, y puede seguir operando durante fluctuaciones e interrupciones de energía eléctrica.

•Por lo anlcriormcntc cxpucslo, parn los servidores se requiere de una íucnle ininrerrumpiblc confiable.

Para la aplicación requerimos, una fuente ininterrumpible de voltaje que cumpla con las siguientes características:

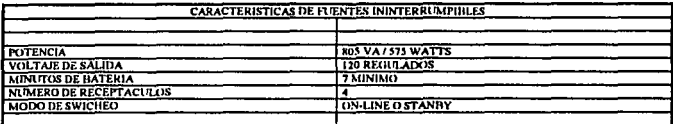

Se evaluaron las siguientes marcas, tabla 3.e.:

American Power Conversión (APC) Best Technology (BEST) Datapoint de Morelos (DPM)

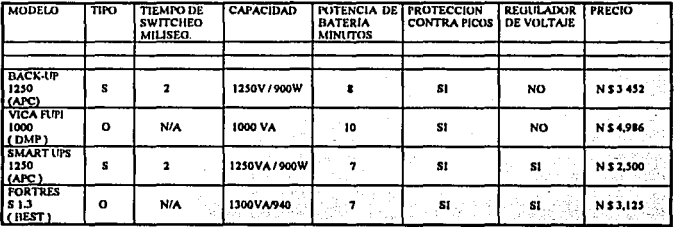

N/A - NO APLICA  $0 - 0$ milia

Tabla 3.e. Cuadro comparativo de fuentes.

Se selecciono el modelo smart-ups 1250 por las siguientes razones :

- · Marca : El Instituto cuenta ya con 50 UPS's de esta misma marca.
- Costo : Es el de menor costo.
- · Garantia : La marca APC ofrece 2 años de garantía contra 1 año de las otras marcas.

### 3.4. Sumario de Características de la Red.

Como se cito anteriormente en la etapa de requerimientos, el tipo de red a implementarse será una red local Ethernet debido a que en el Instituto es utilizado este estándar. En la tabla 3.f se muestran las características principales que adoptará el rediseño de la red de la División :  $\mathcal{E}(\mathcal{R})$ 

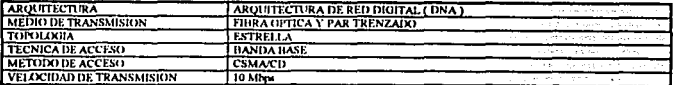

Tabla 3.f. Características de la Red.

Como se puede apreciar en la tabla 3.f., la implementación de las redes de la División únicamente variarán<br>en el medio de transmisión y la topología y obviatuente en la incorporación del equipo de red como los son :<br>los co

## CAPITULO 4

### DESARROLLO DEL DISEÑO

#### 4.1. Cableado.

La instalación del cableado es extremadamente importante, seguir al pie de la letra las especificaciones del fabricante en cuanto al tipo de cable y al tipo de conectores que se reconviendan es determinante para el adecuado funcionamiento de la red. De no tomarse en cuenta podrían sobrevenir consecuencias desastrozas cuando Ja red empiece a crecer.

Existe una metodología del discño estructurado de cableado que se ha definido gracias a años de experiencia por parte de la industria. Está se define básicamente en subsistemas de cableado.

1. El subsistema de campo. Se utiliza típicamente fibra óptica, o cable coaxial, para interconectar los diferentes edificios en donde se vaya a ubicar las redes de área local.

2. El subsistema de columna vertebral ( Backbone ), Este cable provee interconexión entre los diferentes pisos del edificio; típicamente es de fibra óptica o coaxial.

3. El subsistema de cableado horizontal. Este es el cable que corre desde la columna vertebral. Hasta cada uno de los usuarios. Típicamente se utiliza cable de par trenzado para este subsistema.

4. El subsistema de cableado en el área de trabajo. Prácticamente es el cable que corre desde la salida de la pared a la PC.

5. El subsistema administrativo. Este es el que se refiere a los páneles de distribución de los cables normalmente ubicados en los " closets " de cableado.

6. El subsistema del cableado del equipo. Este cableado es el que se refiere a los cables que intercomunican los equipos de cómputo. Es común encontrarlo cuando se usan equipos centrales interconectados entre si. El cable que se utiliza para interconectarlos cae dentro de este subsistema.

#### 4.1.J. Par Trenzado.

La implementación de la red de la División, se basará en el estandar 10Base-T ya que permite ejecutar Ethernet a 10 megabits por segundo sobre cable de par trenzado sin protección (UTP) comúnmente llamado cable telefónico. La designación IOBasc·T es una concatenación de lrcs piezas de información. La primera parte númerica es igual a la amplitud de banda en megabits por segundo. Enseguida de la amplitud de banda está " Base ", un identificador que se refiere ya sea a un sistema de banda amplia o a un sistema de banda básica. El valor final especifica el medio utilizado o la longitud máxima del segmento en metros.

La especificación del 10Base-T conocida como un bosquejo para el estandar 802.3 de IEEE del tipo 10Base-T, es una modificación al estándar 802,3 va existente. La nueva especificación tiene varios objetivos. Uno de ellos es proporcionar el medio nsico para la comunicación entre las entidades de enlace de datos de red. encontradas en las tarietas de red ( NIC ) utilizando UTP. Además, los productos basados en la especificación deben ser de bajo costo y fáciles de instalar como de utilizar.

Finalmente, la especificación debe asegurar una compatibilidad de las interfases de red independientemente (tal como las encontradas en las L'lrjetas y en los repetidores) y un Indice de error de bils de uno en cada 10.

#### 4.1.1.1. Especificaciones del Medio para el Estándar lOBase-T.

El cable telefónico ( UTP) consiste en cable sin protección de la American Wire Gauge ( AWG) de 22 a 26. en cable de pares múltiples. El cable interior ( DIW ) es el cable de par trenzado de AGW 24 (0.5 milimetros) comúnmente utilizado,

Especificaciones :

- Los segmentos de cable basados en el par trenzado no deben exceder de 100 metros de largo para adaptarse con el 10Base-T. adaptarse con el IOBasc·T.
- Tener una impedancia entre 85 y 115 ohms a 10 Mhz
- Presentar una alenuación má.xima de 7.2 dB/110 metros a 10 Mhz. o una atenuación máxima de 7.2 dB/l IO metros a *S* Mhz.
- Utili7.ar una lopologla tipo estrella

#### 4.1.2. Fibra Optica.

Para la modernización de la infraestructura de cómputo se instalará 2 tramos de fibra óptica exterior entre los edifícios 26 y 29, para la conexión de sus redes locales de cómputo. El objetivo es la interconexión mediante fibra óptica de los edificios 26 y 29 hacia el edificio 12, la conexión se bará en estrella hacia el centro de cómpulo. Para todo el cableado se utilizará cable armado de 6 fibras ópticas para uso exterior, del tipo loosc buffer. con las siguientes caractcristlcas básicas :

Diámetro de la fibra : 62.5/125 micras.<br>Tipo de la fibra : multimodo (leva : multimodo ( lleva varios rayos de luz)

Para la tennlnación de la fibra se realizó una concc1orización directa, con conectores tipo ST.

Para la instalación de los cables de la fibra óptica, se coloco un bastidor (rack) de comunicaciones en el edificio 12, con un distribuidor marca MOD-TAP para 24 fibras. Desde este distribuidor salen 2 cables de 6 fibras. que llegan al edificio 26-Jer. piso. hasta airo bastidor con un distribuidor marca MOD-TAP de 24 fibras. De este mismo bastidor, sale 1 cable de fibm óptica de 6 libras, hacia el edificio 29 ler. Piso, los cuales se rematan también en distribuidores óplicos marca MOD·TAP. monlados en bastidores tipo rack. la figura 4.1 muestra el diagrama de conexión.

#### 4.2. Diseño de la Canalización.

El empleo de canalizaciones permite ampliar rápidamente una red de cables sin necesidad de efectuar continuamente nuevas excavaciones; entrafta: sin embargo, gastos de instalación importanlcs y pueden también ocasionar considerables gastos de mantenimiento cuando las condiciones del suelo presenten dificultades. Las canalizaciones se emplean para la orientación del cable en una dirección, incluye los accesorios necesarios para llevar el cable desde un punto que lo concentre hacia cada una de las estaciones en forma segura y oculta.

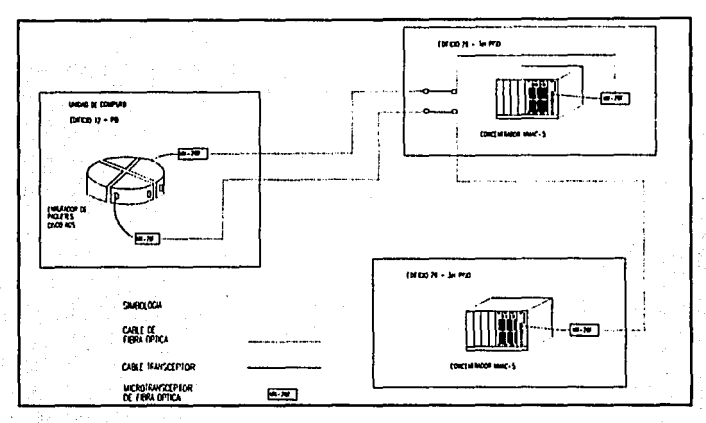

Figura 4.1 Diagrama de conexión para la red de fibra óptica.

#### 4,2,1. Criterios para el Diseño de la Canalización.

- 1. El área geográfica donde estarán ubicados los concentradores, a partir del los cuales se distribuirá el cable de par trenzado hacia las estaciones de trabajo, terminales e impresoras, será el edificio 26-3 piso v el edificio 29-3 piso.
- 2. La ubicación de los concentradores, se debe a que el equipo de red ( puentes, repetidores, servidores ) se encuentra concentrado en esos pisos. A partir de esta ubicación se diseñara la canalización del cable de par trenzado para conectar el equipo terminal que conformará la red.
- 3. Se consideró nara cada una de las oficinas los mismos contactos de red que existen, que sun como minimo dos para las posibles reubicaciones o el aumento de estaciones de trabajo.
- 4. Básicamente la trayectoria que seguirá el cable será por arriba de las oficinas entre la losa y el faiso plafond como se puede a preciar en los siguientes planos donde se muestra la canalización.

#### 4.2.2. Aislamiento.

Para el correcto funcionamiento, el cable de red debe mantener ciertas especificaciones de aislamiento en los puntos siguientes :

a) Trayectorias del cable ; La red estará compuesta por trayectorias de cable de par trenzado basado en el método de cableado estructural en topología estrella. Lo cual significa que cada trayectoria del cable de par trenzado será independiente y en forma directa del concentrador hacia el equipo terminal. Esto se hará por medio de un ducto cuadrado metálico que guiará los segmentos de cable UTP en forma perimetral en todos los pisos de los edificios que conforman la División. El ducto descansará entre el plafond y la losa. De este ducto principal se distribuirán hacía cada oficina el número de segmentos a través de un tubo galvanizado que llegará hasta el plafond desde donde se conducirán los segmentos luica los contactos de red mediante canaletas plásticas.

 $42$ 

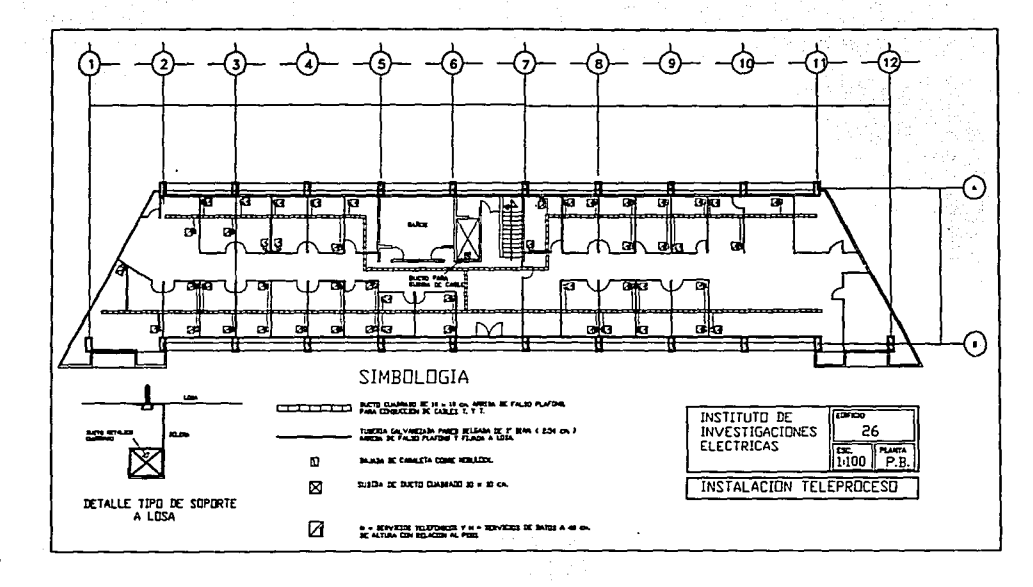

**FALLA**  $\frac{C}{C}$ **NEDIDED** 

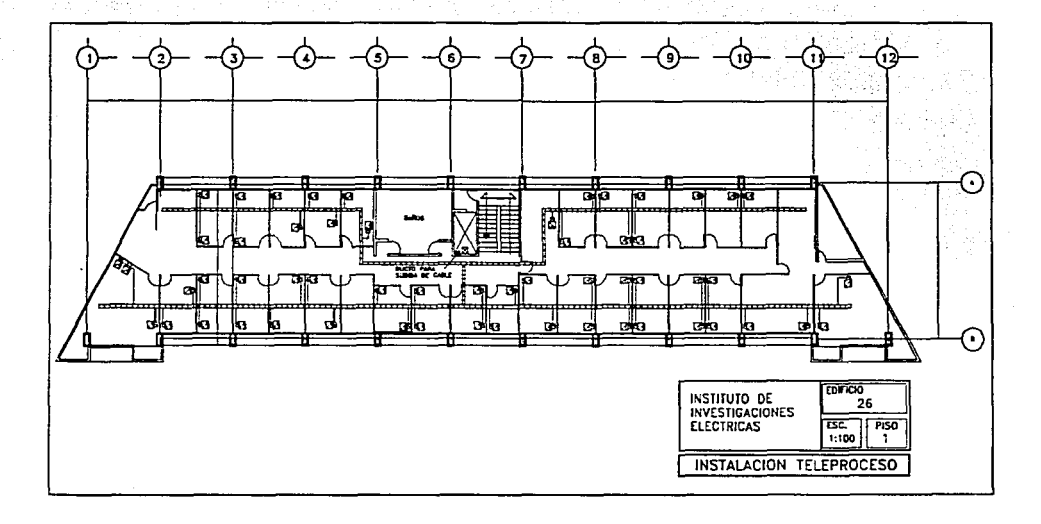

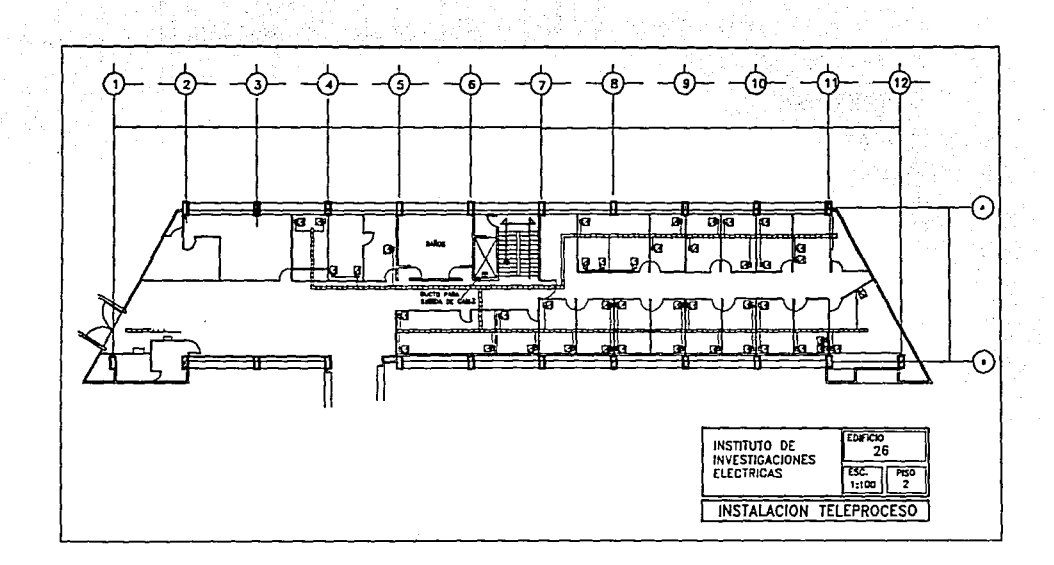

FALLA DE Napunu

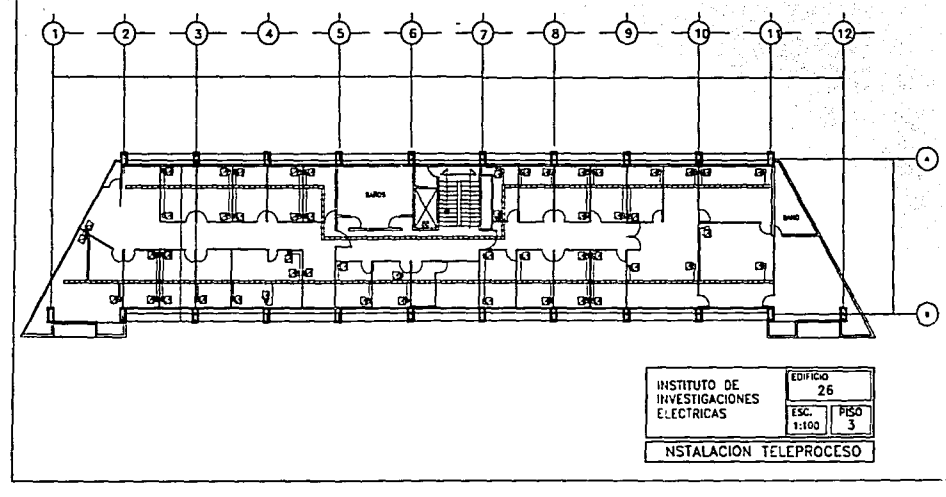

DE ORIGEN FALL A 1

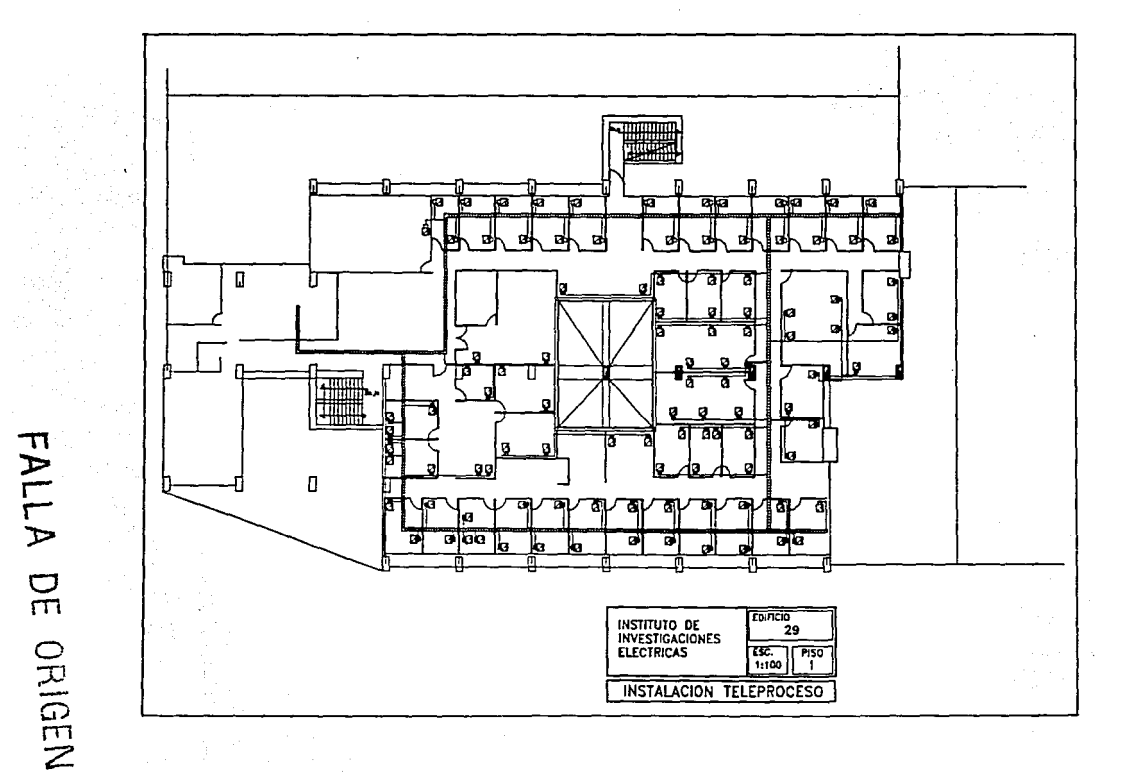

Îю. 

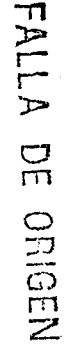

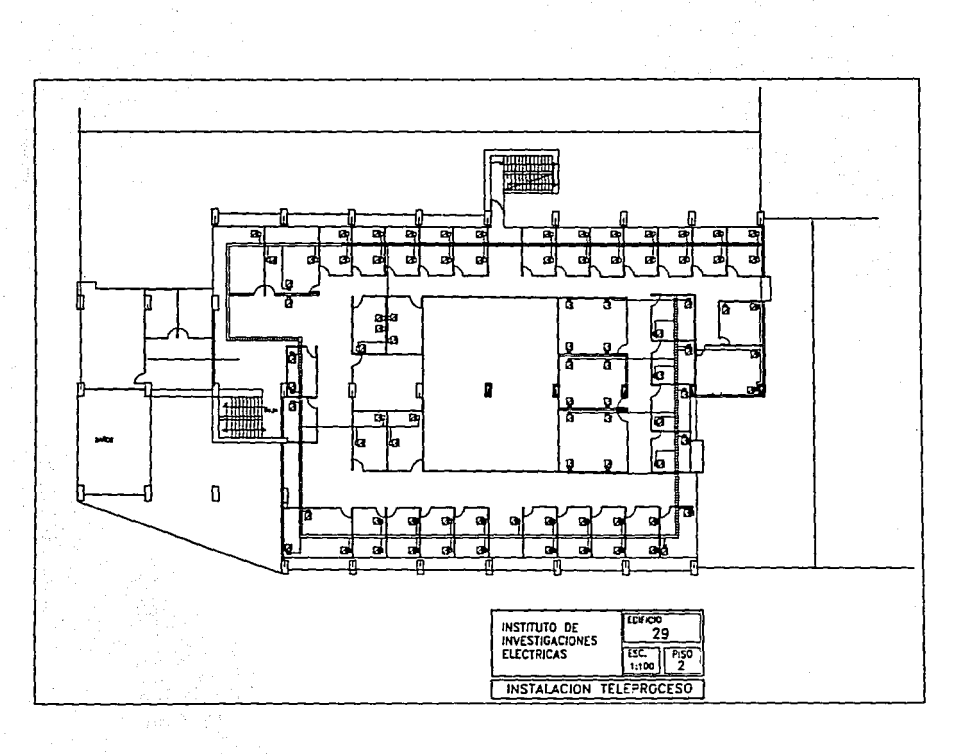

b) Interferencias electromagnéticas; Para evitar las interferencias los segmentos de par trenzado deben ser canalizados apropiadamente cuando existan factores de ruido y no guiarse en el mismo dueto que los cables de alimentación eléctrica.

-

El objetivo del ducto cuadrado metálico y la tuberia galvanizada es el de aislar los segmentos de cable UTP de los cables eléctricos y protegerlos de cualquier interferencia exterior.

e) Distancia lavolucrada: La longitud del cable afecta tanto la sincronización de paquetes como la atenuación de las señales. La distancia máxima de los segmentos de cable entre el concentrador y el equipo. terminal no deberá exceder los 100 metros de longitud.

#### 4.3. Equipo de Red.

Además de los componentes elementales, existen otros tipos de dispositivos, susceptibles de ser conectados a la red, cuya misión es la de ampliar notablemente su capacidad y permítir un optimo control de la Información dentro de la red.

#### 4.3.1. Concentrador MMAC-MSFND.

El Concentrador de Acceso Multimedio con Bus Flexible de Red ( MMAC-M5FNB, Multi-Media Access Ccnlcr wilh Flexible Nclwork Bus ) de los sistemas cablclron ofrece máxima flexibilidad y conveniencia en el diseno y operación de la red. El chasis proporciona espacio para un módulo de potencia. un Módulo Administrador Ethernet ( EMME, Ethernet Management Module ) y la posibilidad de insertar 5 modulos de Interfase al medio ( MIM ), o removiendo uno de los *S* MJM's, se puede incluir un 2do. Modulo de polcncia de carga compartida.

El MMAC posee un diseño modular completamente accesible para redes integradas. Soporta los estándares IEEE 802,5 y FDDI.

Una variedad de medios que soportan IEEE 802.3, IEEE 802.5 y FDDI pueden ser concetados al concentrador, incluyendo par trenzado protegido o sin proteger, cable de fibra óptica, cable coaxial delgado y grueso, y cable transceptor estándar AUI. Cada tipo de medio tiene un MIM el cual, cuando esta instalado dentro del concentrador, es compatible con los otros MIM's instalados en la unidad. El concentrador es capaz de tener una completa in1cgraci6n de red de una \'arialad de medios a tra\·és de una sola fuente.

El concentrador esta discñado de tal manera que las expansiones en red o cambios en los tipos de medio pueden realizarse sin " tirar " la red completa. Además el discño permite adaptarse a cambios, en los estándares de la industria computacional. La figura 4.2 se observa el diagrama de instalación de modulos del concentrador.

A continuación se explican los elementos que integrarán la configuración del concentrador del edificio 26.Jer. piso .

#### . •) Fuente de Poder.

La fuente de poder del concentrador sensa automáticamente ajustandose a los valores de voltaje y frecuencia de entrada. El módulo de potencia automáticamente se apaga bajo alguna de las siguientes condiciones : sobrecalentamiento, corto circuito, o sobre-votaje en la salida. La fuente de poder se reestablecerá cuando la condición de sobrecalentamiento o corto circuito sea corregida. Para el sobre-voltaje será necesario apagar y encxmder la fucnlc.

Además el concentrador puede operar con l o 2 módulos de polcncia. Si se instalan 2 fuentes ni concentrador, ambas se encargan de compartir la carga de potencia de los MIM's instalados, si una de las fuentes falla, la otra asume la carga completa. Esto asegura que la red permanezca operando hasta que un reemplazo pueda ser instalado nuevamente. Estos 2 modulos de potencia usan un esquema de corriente

compartida tal que cada una de las fuentes proporciona el 50 % de la carga requerida ( ± 5%, 5 V de salida solamente ) bajo todas las condiciones de carga.

Si una fuente de poder no se desca, un quinto MIM puede ser instalado en la ranura del segundo módulo de notencia.

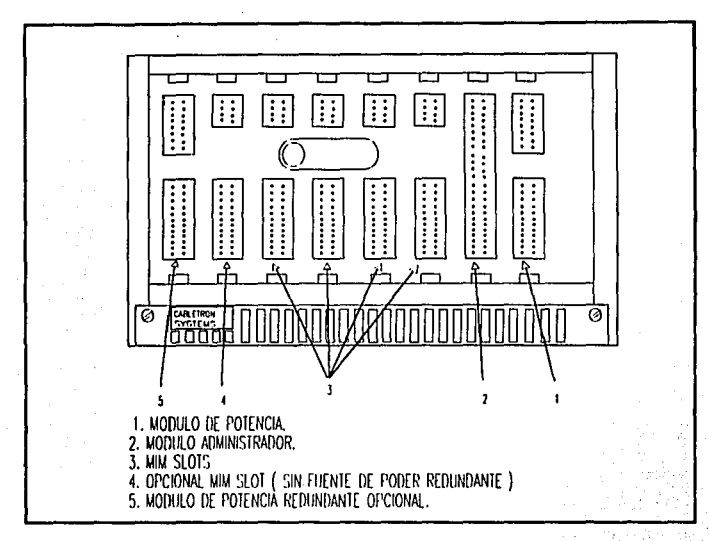

#### Figura 4.2. Diagrama de instalación de módulos.

Requerimientos del módulo de potencia.

En las tablas 4.a y 4.b se muestran las especificaciones y requerintentos.

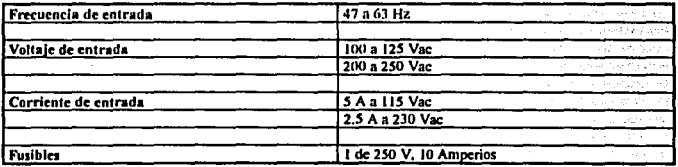

Tabla 4.a Requerimientos del módulo de potencia.

of the Summer House control

50

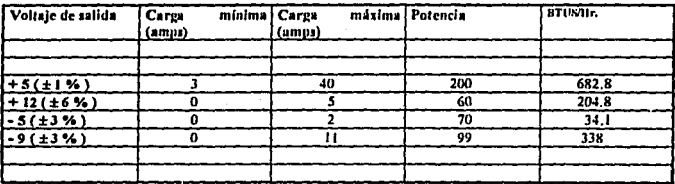

Tabla 4.h Especificaciones de voltaie de salida.

#### b) EMME (Módulo Administrador Ethernet).

El Módulo Manejador Ethernet de los sistemas Cabletron (EMME) es el carazón del concentrador de acceso nultimedio. El EMME proporciona administración, puenteo y ruteo ( característica opcional ) para cuatro canales Ethernet. Los cuatro canales accesan la misma memoria compartida de modo que los paquetes recibidos sobre un canal pueden ser renviados por cualquiera o todos los otros canales.

Como se mencionó cada concentrador instalado será capaz de manejar 2 redes independíentes, el módulo EMME sera capaz de proporcionar las siguientes funciones básicamente :

a) Puenteo : Esta función se encargará de establecer la comunicación con las redes existentes, va sea de la División de Sistemas de Control o bien con las demás redes del Instituto.

b ) Administración Local : El módulo EMME tiene 2 puertos RJ45. Un puerto destinado para la consola, la cual nuede ser una terminal DEC VT 320 o una PC emulandola como terminal VT320, para monitorear el tráfico en las redes locales o remotamente mediante el programa SNMP y otro puerto que permite la conexión a un modem, el cual no será usado por el momento.

c) RMIM's (Modulos repetidores de interfase al medio).

Los modulos repetidores de interfase al medio (RMIM) de los sistemas cabletron proporcionan conexiones a 10Base-T, 10Base 2 y 10Base FL basado en redes Ethernet. Estos modulos incorporan un controlador de interfase renetidor (RIC), de modo que sirve como un repetidor multipuerto que habilita paquetes sin canalizarlos a un módulo repetidor.

El MMAC/FNB provee 3 segmentos Ethernet separadamente : Ethernet A, B y C. Los módulos de interfase al medio (MIM's) no repetidores operan sobre la Ethernet A, mientras que los RMIMS son discñados para operar sobre los canales Ethernet B v C.

El diseño modular de los MMAC permite a los RMIM coexistir con otros módulos de interfase al medio ( MIM's fos cuales no poseen la tecnología RIC ) para proveer una variedad de conexiones de medios diferentes. Esto significa que el RMIM puede ser usado por sí mismo o en conjunto con cualquier combinación de otros MIM's acomodando cableado de par trenzado, fibra óptica, coaxial delgado y grueso o cableado AUI.

En la configuración del rediscito como se menciono anteriormente en el capitulo anterior se utilizará la tecnología de par trenzado bajo el estándar 10Base-T por lo cual los modulos que se integrarán al MMAC seran:

Módulos TPRMIM-36. - El TPRMIM-36 tiene 2 conectores tipo champ de 50 pines para 24 puertos de par trenzado 10Base-T.

#### Requerimientos de red para cableado con par trenzado 10Base-T.

Al momento de conectar un segmento de par trenzado 10Base-T con un TPRMIM-36 se debe cumplir con los siguientes requerimientos:

- Longitud *: El estándar IOBase-T requiere que los dispositivos IOBase-T transmitan sobre enlaces a 100* metros usando cable de par trenzado sin protección 24 AGW. Como regla general, enlaces a 150 m en longitud para par trenzado sin protección ( UTP) se logran. Para cada panel de parcheo en el enlace, se resta 12 m del Jímite de 150 m. Esto permitirá enlaces de 126 m usando cable UTP y 2 paneles de parcheo demro del enlace. Cables de Ja más alta calidad *y* baja alcnuación se requieren cuando se usan enlaces arriba de 126 metros. Debido al retrazo en el cable, la máxima longitud permitida esta limitada a 200 m
- Pérdida de entrada : La máxima pérdida de entrada permitida para un enlace 10Base-T es 11.5 decibeles (dB) a todas las frecuencias entre 5.0 y 10 Mhz. Esto incluye la atenuación de los cables, conectores, paneles de parcheo y pérdidas de rcfle.'dón debido a impedancias mezcladas en el scgmcnlo de enlace.
- Impedancia: Típicamente los cables de par trenzado sin cubierta tienen una impedancia entre 85 y 110 ohms. Los productos de par trenzado 10Base-T de los sistemas Cabletron deberán trabajar sobre cable de par trenzado con una impedancia entre 75 y 165 ohms.
- Retrazo : El máximo retraso de propiención de un segmento de enlace 10Base-T no debe exceder los 1000 nanosegundos. Este retraso limita la longitud máxima de enlace abajo de 200 m.
- Ruido : El ruido puede ser causado por impulsos inducidos externamente. Estos impulsos pueden causar errores en los datos si los impulsos ocurren en tiempos muy específicos durante la transmisión de datos.
- Temperatura : La mayoría de cables telefonicos multipar PVC 24 AGW tienen una atenunción de aproximadamente 8 a 10 dB/100 m a 20 C. Por lo que se usaron cables de amplio rango para asegurar que la atenuación del cable cumpla con la especificación.

En la figura 4.3 se presenta la configuración completa del concentrador en el edificio 26-Jer piso.

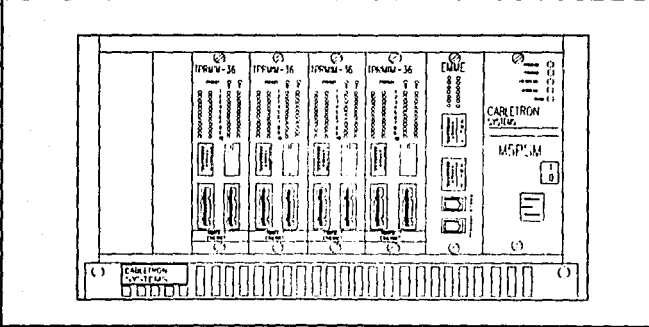

Figura 4,3. Configuración del concentrador del edificio 26-3er. piso,

*.. :,, ....* 

52

La configuración del concentrador del edificio 29-3er. piso unicamente variará en un modulo RMIM ya que se implementari con cable coaxial y los tres restantes con par trenzado, como se observa en la figura 4.4.

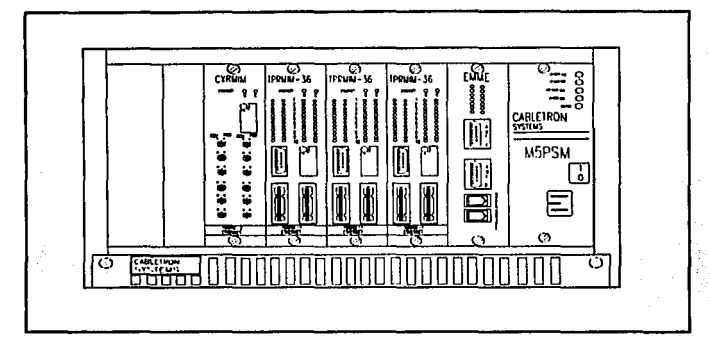

Figura 4.4. Coafiguración del concentrador del edificio 29-3er. piso.

#### 4.3.2. Ruteador.

Son equipos de mayor " inteligencia " que los repetidores y puentes, más dificiles de configurar y dejarlos funcionando en forma óptima, sin embargo el servicio que proporcionan es mucho más flexible. Los rulcadorcs cstan hechos para tener una gran flexibilidad de comunicación. tener diferentes protocolos funcionando, enlazando a LAN's tanto remotas como locales, permiten hacer balanceo de cargas de trabajo. La desventaja que tienen es que son más lentos que los repetidores y puentes. Los ruteadores pueden manejar varios protocolos, velocidades e interfaces. funcionando simultáncamente.

Una definición simplista de ruteador ( router ) sería un producto que enlaza sistemas normalmente similares pero con protocolos de enlace diferentes entre ellos. Su funcionamiento abarca los tres primeros niveles del modelo OSI.

Este dispositivo se integrará a la red de la División ya que se había adquirido con anterioridad para dar. soporte a las redes de cómputo del lnslituto. Una de las principales funciones del rutcador será la de unir las 4 subredes de la División de Sistemas de Control, permitiendo el intercambio de información entre estas redes cuando se requiera, de una manera confiable y a altas velocidades evitando el tráfico de paquetes entre las subredes.

El ruteador marca CISCO fue seleccionado por las siguientes razones :

- Es compatible con el equipo de red existente en el Instituto. ٠
- Es una marca probada y evaluada en el Instituto.
- Soporta todos los protocolos de red que se utilizan en el Instituto.
- e Es compatible con los concentradores de red Cabletron, a los cuales se conectará físicamente.
- Es expandible, es decir se puede incrementar su capacidad de recursos conforme se requiera. Por eiemplo, adicionarle : Puertos serie para enlaces remotos; tarjetas que soporten FDDI ( red a 100 Mbitsls); y manejar diferentes tipos de medios como son cable coaxial. par trenzado y fibra óptica.

#### 4.J.3. Servidor de Red.

Un servidor no es otra cosa que una computadora que compancn los midliplcs usuarios de una red. A medida que evolucionan las redes y en virtud del crecimiento en los requerimientos de recursos que han experimentado las aplicaciones, cada vez es más ncccsario que los procesos se deleguen a un servidor de propósilo especifico.

Esto implica que, en una red, deben integrarse varios tipos de servidores de aplicaciones que trabajen en .. landcm" y dependan unos de olros. Si la sclc:cción de las diversas tareas )' su asignación al servidor adecuado se efectúa cuidadosamente, los usuarios obtendrán magnificos tiempos de respuesta.

Por tales hechos los 4 servidores de red tendrán la función de almacenar y controlar el software para que los usuarios de la red puedan accesarlo remotamente para lograrlo se les colocarán unidades de disco duro de LOS GB marca digital. Además de proporcionar los servicios de red con que cuenta el Instituto. Loe servidores de red serán computadoras DEC 2000 modelo 300 AXP a 150 Mhz.

Caractcristicas del sistema :

- Arquitectura RISC de 64 bit Alpha AXP
- Arquitectura de memoria flexible : Memoria desde 16 megabytes a 128 megabytes.
- Seis ranuras de expansión EISA.
- La tarieta madre incluye : Conexión de cable coaxial y 10Base-T Ethernet
- **Espacio para cinco dispositivos internos.**
- Puertos externos : El sistema provee 2 puertos seriales y un puerto paralelo

#### 4.J.4. Tarjeta de Red.

La tarjeta de interfase obtiene información de la PC, la convierte al formato adecuado y la envía a través del cable a otra tarieta de interfase de la red local. Esta tarieta recibe la información, la traduce para que la PC la pueda entender y la envía a la PC.

La tarieta a implementarse dentro de una de las ranuras de cada computadora de la División,scrá una tarieta marca 3COM cuyas funciones serán las siguientes :

#### a) Comunicaciones de host a tarjeta.

El primer paso en la transmisión es la comunicación entre la computadora personal y la tarieta de interfase de la red. Existen tres maneras de pasar datos entre la memoria de una PC a la tarjela de interfase de la red : acceso dircclo a la memoria, E/S ( entmda/sallda ), y memoria compartida.

#### b) Buffering,

Se trata de un lugar que almacena los datos mientras entran y salen de la tarieta, y es necesario porque algunas partes de la transferencia son más lentas que otras. Por ejemplo, la información entra en la tarjeta más rápido de lo que puede cambiarse de formato serial o paralelo, ser despaquetizada, leida y enviada. Para compensar los retrasos un buffer retiene los dalos en fonna temporal. bien sea para la transmisión hacia el cable o para la transferencia a la PC. La lnfonnación. mientras cst.4 en el buffer se puede manipular, poner en paquelcs. o simplemenle esperar que la larjcla de lntcñasc maneje otras cosas.

#### e) Fonnacl6n de paquelcs.

El papel más importante de la tarjeta de interfase es la formación de paquetes. Estos son las unidades básicas de transmisión. Los archivos y mensajes se dividen en paquetes para su transmisión en paquetes para su transmisión, y en el otro extremo los paquetes vuelven a unirse para formar el archivo o mensaje.

#### d) Conversión serial a paralelo.

Los datos llegan de la PC en forma paralela. 8.16 o 32 bits a la vez, dependiendo del ancho de bus, pero deben viajar sobre el cable en forma serial, que es un bit a la vez. De esta manera la tarjeta de interfase de red debe convertir los datos de una fomta a la otra. Esta función la tiene un controlador de paralelo a serial.

#### e) Codificación y decodificación.

Una vez que el paquete esta formado y se cambia de paralelo a serial, está casi listo para enviarse sobre la Unca. Primero debe codificarse, es decir, convertirse a una serie de pulsos eléctricos que transmitan información. La tarjeta que se empleará en las computadoras utiliza la codificación Manchester.

#### f) Accao al cable.

No obstante, antes de que los datos se puedan enviar, la tarjeta de red debe tener acceso al cable. El protocolo que se utilizará para lograr el acceso como ya se cito es el CSMDA/CD.

#### g) Saludo ( Handshaking ).

Después de obtencr los datos de la PC. formatearlos, codificarlos y obtener el acceso al cable, la tarieta de red tiene todavla que dcscmpcilar una función más anlcs de que pueda coviar los dalos : saludar ( Handshak.ing). Para enviar los dalos una segunda tarjeta de red debe estar lista para recibirlos, por lo que tiene que haber un corto periodo de comunicación entre las dos tarjetas anlcs de que se cnvfc la infonnación. Durante este periodo, las tarietas de red negocian los parámetros para la comunicación a enviar. La tarieta transmisora envía los parantetros y la tarieta receptora responde con sus parámetros. Los parámetros incluyen el tamaño máximo de paquete, cuantos paquetes deben enviar antes de responder, valores de tiempo, cuanto tiempo debe esperarse la respuesta y los tamaños de buffers.

#### h) Transmisión y recepción.

Por último todo está listo. Lo único que falta por hacer es que el transceptor de la tarjeta ponga los datos en el cable. El transccp1or otorgue el poder para que los dalos puedan ponerse en lfnca.

En el otro extremo, un transceptor espera la señal y comenzar todo el proceso en dirección contraria, de scftal modulada a decodificación, conversión serial a paralela y despaquetizar la información a un formato que<br>que pueda leer el dispositivo receptor.

#### 4.3.5. Servidor de Terminales.

Es un concentrador de puertos de comunicación para equipo terminal que permite la comunicación por medio de la red entre éste y los sistemas multiusuario; es decir, le da la independencia al equipo terminal para acccsar cualquier sistema multiusuario.

Los servidores de terminlacs se utilizarán para agrupar y enlazar recursos compartidos de la red ( impresoras, terminales o una PC ).

Por medio de los servidores de terminales, se tendrá acceso a los dispositivos periféricos desde diferentes nodos de la red, como si estos fueran locales a los nodos o accesar cualquier nodo de la red desde una terminal de video, como si estuviera directamente conectada al nodo. Los modelos de servidores de terminales que se utilizarán en la División son :

a) DECserver 300 marca Digital : Este dispositivo cuenta con 16 puertos a una velocidad de 19.2 Kb/s en forma asíncrona a una o más estaciones multiusuario. La conexión a él es a través de conectores MMJ (Modified Modular Jack ). En la figura 4.4 se ilustra la configuración de este dispositivo:

SS

مستكفف وموافقته فالمستحقق ومناجيه ومقاط والمتحال المتحدد والمتكافي وأوراد وبالمستحقق والمتحدة

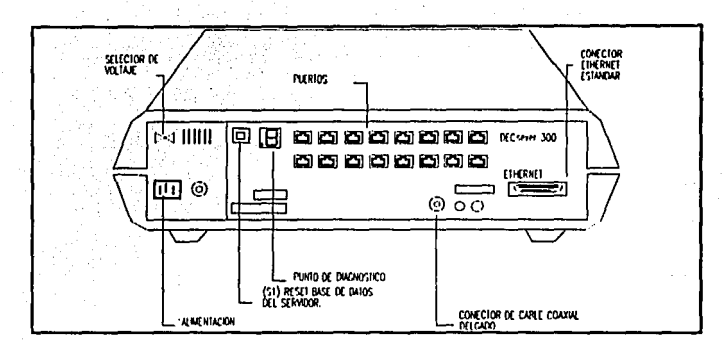

Figura 4.4. Servidor de terminal DECserver 300

b) DECserver 100 marca Digital : Este dispositivo soporta 8 puertos de conexión para terminales e impresoras. La conexión a este dispositivo es a traves de conectores DB25. Soporta operación simultanea a velocidades de 19,200 bits por segundo y comunicación asíncrona compatible con el estandar V.28/RS-232.

En la figura 4.5 se muestra un servidore DECserver 100.

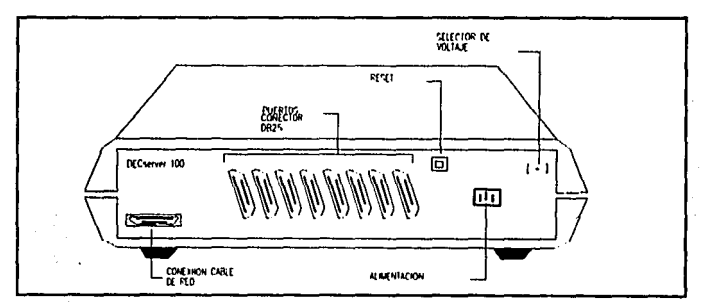

Figura 4.5, Servidor de terminales DECserver 100.

56

# CAPITULO 5

### SERVICIOS DE RED

#### 5.1. Sistema Operativo de Red.

El Sistema Operativo de Red ( NOS; Network Operating System ) es el software necesario para integrar todos Jos componentes de una red dentro de un sistema. Un sistema operativo de red es similar a un sistema operativo como MS-DOS, solo que funciona sobre más de una computadora.

AJ igual que DOS, un sistema operativo de red funciona detrás del escenario para proporcionar servicios y programas de comunicación a los usuarios. Sin embargo, en lugar de controlar los elementos de una computadora. controla Ja operación del sistema de red. los accesos a la red y sus recursos.

A nivel básico, el sistema operativo de red pennite a los usuarios de una red de área local compartir Jnf'onnadóo y rccwsos como lo son los discos y *las* impresoras. La mayoría de los sistemas operativos hacen mucho más. Proporcionan integridad y seguridad de los datos al controlar el acceso de los usuarios a los recursos y archivos, tienen herramientas administrativas para adicionar, cambiar y climinar usuarios, computadoras y equipo de red. Cuentan con herramientas para detección de fallas que pueden ayudar a los administradores qué es lo que está pasando cuando se presentan problemas de operación en la red. Asimismo, tienen soporte interred que une redes a la vez.

#### 5.J.J. Componentes del Sistema Operativo de Red.

#### a) Redirector.

Al centro del sistema operativo de la red ésta la redirección. Esta consiste en tomar algo que va en una dirección y hacer que vaya a otra difercnle. Con la dirección el programa no sabe o no le importa a dónde va la infomuición.

La redirección de DOS es tal vez más conocida. Por ejemplo, el comando de DOS, *dir>nombre de archivo* redirige una lista de directorios hacia el archivo en lugar de a la pantalla. El símbolo " > " le indica a DOS que de los resultados del comando a la entidad a la derecha.

Los sistemas operativos de red dependen mucho de la redirección, sólo que en este caso los datos se redirigen de una a otra computadora a la otra sobre el cable de red, no sobre el bus de la PC para los archivos o impresoras locales. No obstante, la operación es similar.

#### b) NetBIOS.

Sistema Básico de Entrada-Salida para red cuya función es establecer un enlace virtual entre las estaciones en la red y conlrolar la transferencia de infonnación en la misma.

*51* 

#### e) Software de comunicaciones.

Reúne el conjunto de reglas que controla el transporte de datos entre las computadoras y la red a lo que se le denomina prolocolo.

...

El sistema operativo para red es el programa responsable de :

- Administrar los recursos compartidos.
- Manejar las comunicaciones entre las PC's.
- Garantizar la integridad de la información.

#### 5.2. Software de Red Instalado,

El software de red de la División de Sistemas de Control estará inlcgrado por los siguientes elementos : El sistema operativo de red ( Pathworks ), el sistema operativo del servidor de red (VMS) y el sistema operativo de las computadoras personales (MS-DOS).

#### 5.2.1. Sistema Operativo MS-DOS.

MS-DOS es el sistema operativo local de las computadoras personales que controla y administra los recursos de Ja PC.

#### 5.2.2. Sistema Operativo VMS.

El servidor de red cuenta como cualquier compulndora. con un sistema operativo. Las computadoras DEC 2000 modelo 300 AXP que se utilizarán como servidores de red emplean el sistema operativo denominado Sistema de Memoria Virtual ( VMS. Virtual Memory System ). Está compuesto de varios directorios que contienen los archivos y procedimientos ejecutables para el manejo del sistema y que realizan las tareas de :

a ) Inicialización y parámelros de configuración.

b) Admlnlstración del sistema.

- c) Manejo del sistema : Inicialización de aplicaciones (servidor de terminales, servidor de archivos... )
- d) Diagnóstico y mantenimiento.

#### 5.2.3. Sistema Operativo de Red ( Pathworks ).

Para que una computadora pueda hacer uso de los recursos disponibles a través de la red, además del sistema operativo que utiliza para administrar los recursos propios, debe de tener un sistema operativo que administre los recursos de red.

El sistema operativo de Ja red de Ja División será Pathworks versión 4.2. El sistema operativo requiere de más de 20 Mbytes de espacio en disco. pero en las PC's sólo ocupa 500 kbytes, correspondientes a la parte necesaria para el acceso de la PC a la red. Cuando la PC esta activa en red, puede accesar el sistema operativo complclo a trn\·és de Ja red. El sistema opcrath·o Pathworks funciona bajo el modelo cliente/servidor. A continuación se describe el modelo cliente/servidor :

#### Modelo cliente / Servidor

En el modelo cliente I servidor algunas de las computadoras en la red son servidores y las demás son clienres. Un scnidor es una computadora que ofrece una área ccnlral de almacenamiento de archivos y

conlrola las impresoras, asl como otros sen·icios de red. A un servidor lambién se le da el nombre de computadora HOST. Un elicute es cualquier computadora PC que puede accesar los servicios de la red.

Todos los clientes y servidores conectados a la red son llamados nodos, Cada nodo es identificado por un oombre de nodo y por una dirección de nodo.

Las PC's y las computadoras VAX's se conectan a la red a través de un software de transporte de red. En la red del Instituto, el software de transporte de red se llama DECnet.

DECnct proporciona el mecanismo que permite que *:* 

- Computadoras con diferente sistema operativo se puedan comunicar transparentemente.
- Los servidores proporcionan servicios y los clientes puedan acccsarlos.

Además Pathworks integra diferentes tipos de computadoras, aún si estas computadoras utilizan sistemas operativos difercnlcs como DOS, OS/2, VMS. y UNIX trabajando como usualmente lo hacen en su propio ambiente de trabajo.

Es necesario que una parte de Pathworks se ciecute en el servidor de red y otra parte en las computadoras . personales. El software de red residente en el servidor permite ofrecer los servicios de red y administrarlos. Proporciona a las computadoras personales las siguientes facilidades :

- Acceso a todos los servicios de la red.
- Emular terminales.
- Transferencia de archivos.
- Utilerías de instalación y configuración.
- Trabajo en ambienle Windows de Microsoft.

#### S.3. Servicios de Pathworks.

#### S.3.1. Servidor de Disco.

Un servidor de disco es un programa que permite a una estación de trabajo accesar de 4 a 8 discos virtuales, en una computadora VMS. Además proporciona a los clientes el acceso al espacio del disco VMS como un disco vinual DOS. El disco virtual es como un disco adicional de DOS dentro del servidor.

#### S.3.1.1. Servicio de Disco Virtual.

El disco virtual es un archiro secuencial con registros de longitud fija. Cada registro corresponde a un sector de disco lógico DOS.

Existen cuatro tipos de discos vinualcs:

a) Disco virtual de sistema : Almacena software del sistema DOS.

b) Diaco virtual de aplicación : Se utiliza para almacenar software de aplicación DOS. En un ambiente de red, es posible copiar software de aplicación de un disco virtual y oftecer un servicio únicamente de lectura a muchas estaciones de trabajo.

Cuando se requiere un acceso de lectura y cscrilura al disco, únicamente un usuario a la vez puede acccsar el disco virtual. Para aplicaciones que requieran acceso de lectura y escritura por más de un usuario simultâncamente se usa un servidor de archivos.

b) Disco virtual de personal : es usado para almacenar información específica de un usuario. Generalmente estos discos contienen un password de lectura/escritura.

c) Disco llave de red : es un disco que contiene el sistema operativo MS-DOS y otros archivos de configuración necesarios para boot (inicializar) de la estación de trabajo sobre la red.

Exlstcn dos tipos de bool :

- Boot Remoto : Los archivos de configuración son guardados sobre un disco virtual llamado disco ilave de red. El proceso de bool remoto consisce en conectar la estación al disco \'lnual y ejecutar el sistema operativo DOS desde el servidor a la estación.
- Boot Local : En este metodo el boot se hace en la estación por medio de un diskelte llaye o a través del disco dum de la estación.

#### S.J.t.2. Seguridad de Discos Virtuales.

La seguridad de ta infonnación almacenada en los discos virtuales es importanle y requiere niveles de seguridad para la protección de la información ya sea de usuarios o del propio sistema :

La seguridad de discos virtuales contempla:

- Protección de Password.
- Acceso de lectura/escritura.

La protección de un disco virtual es mediante la asignación de un password. El servidor de discos asigna un único password con cada servicio de disco virtual, Un usuario de una estación puede especificar el password para tener acceso al servicio. El servidor de disco almacena el password en la base de datos de servicios del servidor de disco. Cada vez que el servidor es reinicializado, remonta el disco virtual con el mismo password.

Estos controles son asignados cuando el disco virtual es montado. El manejador del sistema puede asignar acceso de lectura o escritura con el comando MOUNT. Además controla el acceso al servicio del disco mediante un niamcro llnlilc de conexiones.

#### S.J.t.J. Base de Datos.

El servidor de disco mantendrá una base de datos que almacenará registros de todos los servicios de archivos de disco virtual ofrecidos por la red. Además tendra las siguientes funciones de :

- Provee un registro de discos virtuales que el servidor de disco automaticamcnte montará cada vez que la  $\blacksquare$ computadora DEC sea inicializada. Este registro tendrá la localización de archivos del disco virtual y la manera en que serán montados ( lectura o lectura/escritura ).
- Datos sobre el nUmero de conexiones simultaneas para un servicio. Si el scr\'icio alcanza el Umile, no se proporcionan más concxiones hasta que el usuario las desconecte.

#### S.J.2. Servidor de Archivos.

El servidor de archivos, permite a las estaciones de trabajo accesar directorios VMS. Existen tres tipos de servicios de archivos :

60

El servidor de archh·os proporciona los siguienlcs servicios :

• Servicio de Archivos.

Servicio de impresoras

### S.3.2.1. Servicio de Archivos.

Un servicio de archivos es el directorio, subdirectorio y archivos en la computadora DEC que una estación podrá accesar. Existen tres tipos de archivos:

- Servicio Archivos Comunes : Contiene datos y archivos que los usuarios pueden compartir y modificar.
- Servicio de Archivos de Aplicación : Contiene software de aplicación DOS.
- Servicio de Archivos Personales : Contiene archivos DOS y VMS de un usuario.

#### S.J.2.2. Seguridad de Archivos.

El aa::cso a servicios de archivos es controlado por el Arc:hivo VMS de Autorización de Usuarios ( UAF ). Los directorios, subdirectorios y archivos dentro de cualquier cuenta de usuario VMS.

El servidor de archivos provee dos niveles de seguridad de acceso :

- Accesos a servicios. los cuaJcs el servidor de archivos Implementa de acuerdo al acceso que se desee otorgar al usuario.
- Accesos a archivos dentro de los servicios, los cuales el servidor de arthh·os implementa usando servicio de acceso en adición a las características normales de seguridad de archivos VMS.

Estos dos niveles permiten a las estaciones conectarse al mismo servicio con diferentes derechos de acceso.

#### S.3.2.3. Base de Datos.

El servidor de archivos mantendrá una base de datos que contiene información acerca de:

- La localización de los servicios de archivos. Esta información será almacenada en:
	- Registros de servicio de archivos, los cuales apuntan al directorio raíz de los servicios y almacenan infomtaci6n adicional. como Hmites de conexión.
	- ·Registros de scnicio de impresoras, los cuales apuntan al dircclorio de spool de impresoras y especifica la cola de impresión y la ronna de ser usada.
- ٠ El servicio de acceso permitido a usuarios específicos. Esta información será almacenada en registros de control de acceso. Cuando un usuario se conecta a un servicio, el servidor de archivos checa el registro de control de acceso para el tipo de servicio otorgado al usuario.

#### S.J.3. Servicio de Impresión.

El servicio de impresoras permite a los usuarios DOS de las estaciones de trabajo conectarse y usar impresoras concetadas al servidor. Esto se muestra en la figura 5.1..

#### 5.4. Servicios de Red Propios.

La red de la División de sistemas de Control contará con algunos servicios adicionales de red. Estos servicios<br>serán : scnln: ·

1.• Autociecución de software a través de la red y

2.· Auloinslalaci6n de software;

lo cual permitirá tener el control sobre el software debidamente licenciado.

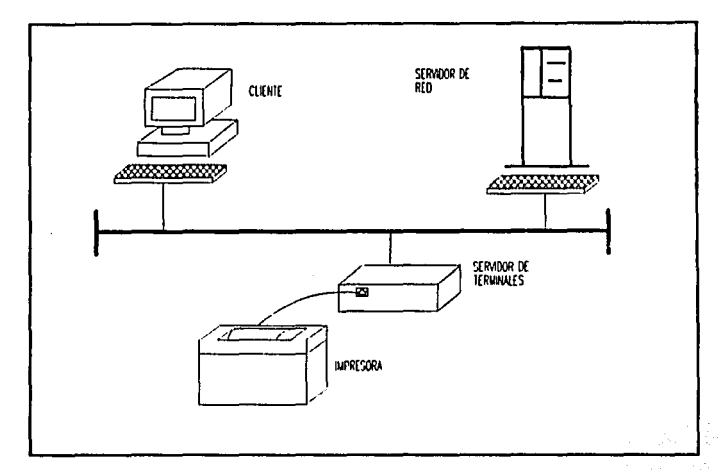

Figura 5.1. Servicio de Impresión.

#### 5.4.1. Autoejecución de Software.

Las aplicaciones de software se almacenarán en el disco de cada uno de los servidores de red, al utilizar el servicio de ejecución remota del software por medio de la red, los clientes podrán ejecutar el software residente en el servidor, sin tenerlo almacenado en su PC, figura 5.2.. ·

Para poder autocjecutar software se exigen algunos requisitos en la PC.

Requisilos:

1) La PC debe tener funcionando el sisccma opcralivo MS-DOS *S.O* o \'crsión superior. 2) La PC debe estar en red.

Para tener acceso al software el usuario debe teclear el siguiente comando:

**September 450 - Study 1980 Collect** 

#### e:> EJE

Al teclear este comando se desplegará una pantalla la cual contendra todos los programas de software disponibles, agrupados por aplicación ( procesadores de texto, hojas de calculo, lenguajes de programación entre otros). De los cuales el usuario podrá elegir solamente uno según sus necesidades.

#### 5.4.2. Autoinstalación de Software.

Por instalación entendemos dos procesos, la carga del software en la computadora y la adaptación del software que realiza el usuario a sus requerimientos específicos. Con la autoinstalación de software ambos procesos son totalmente automáticos para dar mayor sencillez al usuario.

62
Este servicio nermitirá la autoinstalación de software, a través de la red el usuario podrá instalar y desinstalar el software que tenga asignado a su PC, y en el momento que lo requiera, transferir la asignación de software a otra PC.

Al igual que la autociecución la autoinstalación de software exige ciertos requisitos.

**Requisitos:** 

1) La PC debe tener funcionando el sistema operatvio MS-DOS 5.0 o versión superior.

2) La PC debe estar en red.

3) Número confidencial autorizado para responsable de la PC.

4) Tener previamente asignado y autorizado el software para la PC en particular.

Si se desea instalar el software el usuario deberá teclear el siguiente comando :

ers INS

المعلومة والمتعارض والمتوارث والأنباء والمتوارد والمتوارد والمتوارد والمتوارد والمتوارد والمتوارد

En seguida aparecerá una ventana de autoinstalación solicitando un número confidencial de la PC y el identificador de la misma. A continuación mostrará un menú donde el usuario seleccionará el software. Está selección se podrá hacer con el mouse o con el teclado; después de estás instrucciones el programa instalador se ejecutará y solicitará los datos necesarios para su total instalación.

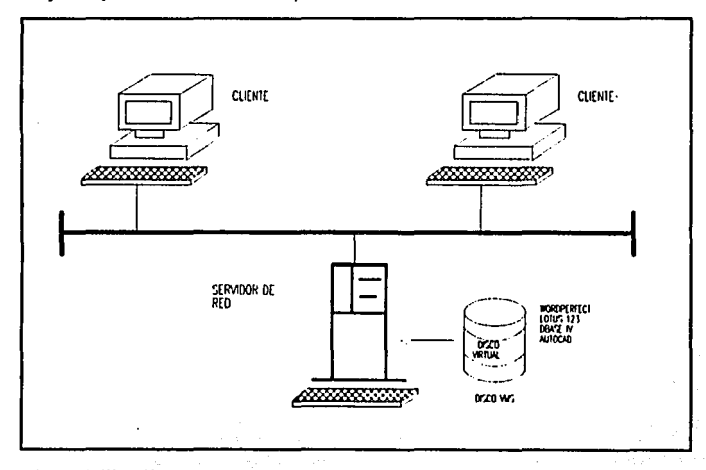

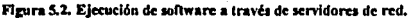

63

#### 5.4.J. Correo Electrónico.

Por medio del correo electrónico ( utileria MAIL) el usuario dispone de un medio para comunicarse a través de mensajes con otros usuarios de las subredes. La utilería MAJI además de permitir enviar y leer los mensajes de correo, permite efectuar otras funciones tal como *: re-enviar mensajes recibidos*, clasificar mensajes. eliminarlos y muchas otras funciones :

- Se dispone de un directorio de usuarios de correo electrónico que puede ser consultado a través de un  $\overline{\phantom{a}}$ comando.
- El correo electrónico de la red de PCºs esta inlcgrado aJ correo electrónico de usuarios de computadoras  $\ddot{\phantom{0}}$ VAX's y computadoras DEC AXP que funcionan como servidores de red.
- Usuarios de la red de PC's con acceso al correo lnlcmcl/Bhnct pueden accesar al nodo P con esta utileria..

#### 5.4.4. Internet y Bitnet.

#### *Interna.*

Actualmente existen en el mundo miles de redes de computadoras, y miles de redes están interconectadas entre si formando una red de redes. Esta inlcrconcxión de redes incluye a universidades, centros y laboratorios de investigación, bibliotecas, empresas de gobierno.

A través de esta red de redes, que recibe el nombre de red Internet los usuarios tendrán acceso a los siguientes servicios :

a) Correo clet:trónico para el inlercambio de infonnación con colegas, acceso a listas de correo o grupos de Interes para la discusión de los más variados tópicos de interes académico.

b) Establecimiento de sesiones interactivas (en tiempo real ) en nodos remotos.

e) Transferencia de archi\'os.

**Bitnet** 

Bitnet (Because It's Time Network) es una red de computadoras a nivel mundial cuya finalidad es permitir el internacion de internacion con propositos académicativamente de internacional e internacional control es universid

Los usuarios de Bitnet pueden intercambiar información a través de los siguientes servicios : *;* 

a) Correo electrónco: Permite escribir y enviar texto a otra persona o grupo de personas con intereses comunes conocidos como grupos de discusión.<sup>2</sup>

b) Transferencia de archivos : Permite transferir archivos entre computadoras. Los archivos pueden ser texto, gráficas, software, entre otros .. '

64

c) Mensajes Interactivos : Intercambio de mensajes interactivos entre usuarios de nodos cercanos.

84 Jac

# **CAPITULO 6**

### **IMPLEMENTACION**

#### 6.1. Programa de Trabajo.

La implementación de la red de la División de Sistemas de Control es la última etapa dentro del rediseño, su objetivo es el instalar y configurar físicamente las partes involucradas entre los sistemas. Debido a la importancia de esta implementación se muestra un programa de trabajo de instalación del equipo de red y su tiempo de ejecución:

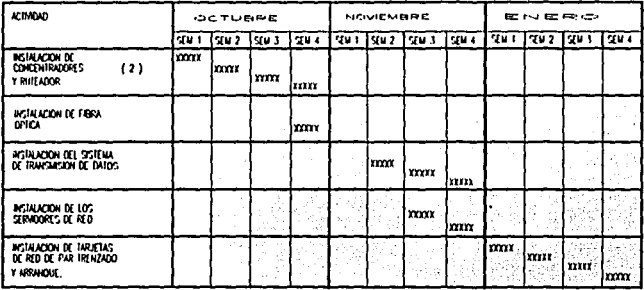

#### 6.2. Ruteador.

La instalación del ruteador se realizo en el bastidor de comunicaciones ubicado en el edificio 12 - pb. en la unidad de cómputo. El ruteador cuenta con los siguientes elementos :

CPU : El cerebro que procesa instrucciones del sistema operativo y comandos de usuario. Su arquitectura esta basada en el microprocesador 68000 de motorola.

ROM : Contiene diagnosticos y software del sistema operativo.

RAM/DRAM : Almacena tablas de ruteo.

NVRAM ; Memoria no volatil RAM; donde almacena el archivo de configuración del ruteador.

Puertos E/S : Puertos de red a través de las cuales los paquetes entran y salen del ruteador. Localizados en los modulos de interface.

Aplicación : Convertidores de medios de transmisión con conectores apropiados para la transmisión de paquetes sobre el cable.

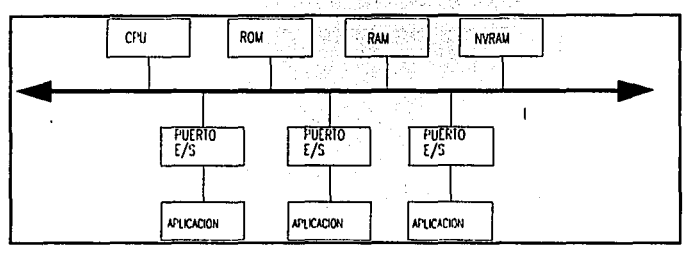

Figura 6.1. Componentes de hardware del ruteador.

Físicamente el ruteador posce 6 puertos que proveen los modulos de interfase; los cuales son conectados a través de transceptores de fibra óptica como se nuestra en la figura 6.2.

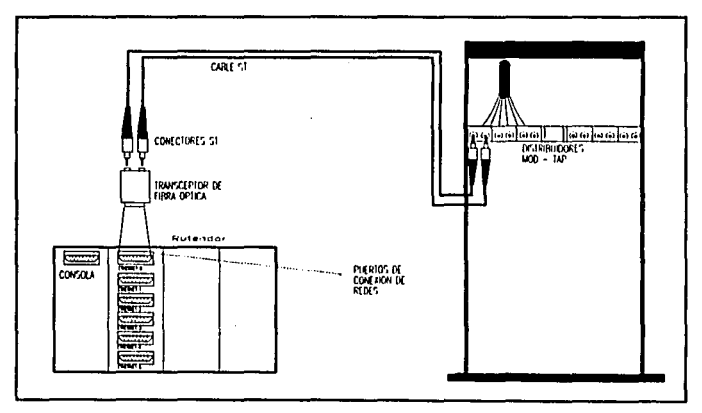

Figura 6.2. Instalación del ruteador.

En la figura 6,3, se observa el diagrama de instalacion del ruteador para enlazar las redes de la División.

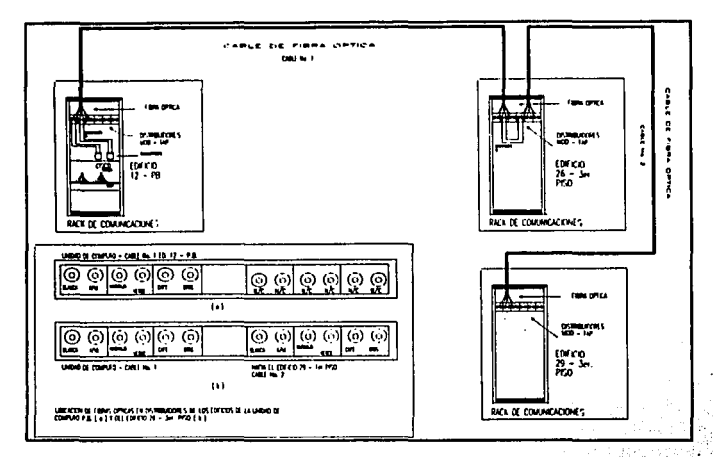

Figura 6.3. Diagrama de conexión para la red de fibra óptica.

#### 6.3. Concentradores.

La instalación de los concentradores se realizó en el bastidor de comunicaciones én el edificio 29·lcr. piso y en el edificio 26-Jer. piso junto con los paneles de parcheo. Para que el concentrador trabaje con dos redes . independientes se configuraron las tarjetas RMIM's mediante unos puentes; los modos en que puede operar el concentrador pueden ser en dos redes indcpcndlcnlcs o operar bajo una sola. la configurncl6n de los puentes se muestra en la figura 6.4.

Los modulos RMIM's se configuraron para controlar dos redes independientes; dos tarietas operan en el canal Ethernet B y las otras dos operan sobre el canal Ethernet C con la posición correcta de los puentes como se observa en la figura 6.4. ·

La conexión de la fibra óptica hacia el concentrador es a través de transceptores para fibra óptica en el puerto AUI 1 de la tarjeta EMME del concentrador como se muestra en la figura 6.5,

Para probar el correcto funcionamiento del concentrador se siguieron los siguientes pasos :

1). Conectar el servidor de red, al pueno AUJ del EMME usando un transccplor y un cable AUJ.

2). Se conectó una computadora personal que funcionó como cliente, a través del modulo RMIM de par trenzado. Utilizando los puertos disponibles en los paneles de parcheo para \'crificar lodo el segmento de la red. La conexión del las tarjetas RMIM's hacia los paneles de parcheo de par trenzado es mediante concetores de 50 pines tipo champ; en la figura 6.6. se muestra este tipo de concetor.

3). Asignar una dirección válida mediante el administrador local del EMME tanto para el servidor como para laPC.

67

4). Por último se procedio a enviar paquetes entre ellos para verificar la funcionalidad del EMME. (figura 6.7.)

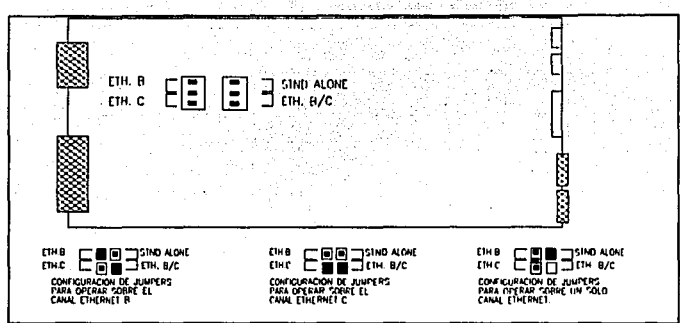

Figura 6.4. Configuración de los jumpers.

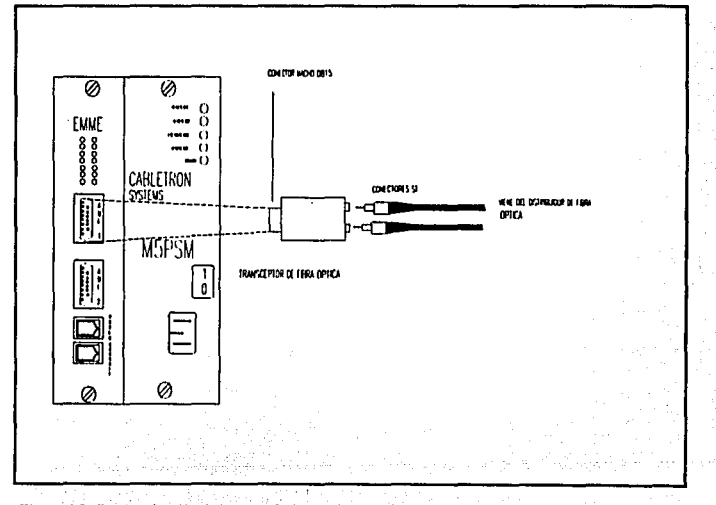

Figura 6.5. Conectarización de la fibra óptica hacia el equipo concentrador.

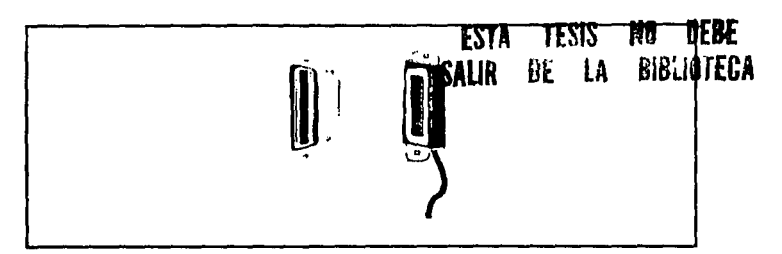

Figura 6.6. Conector tipo Champ de 50 pines.

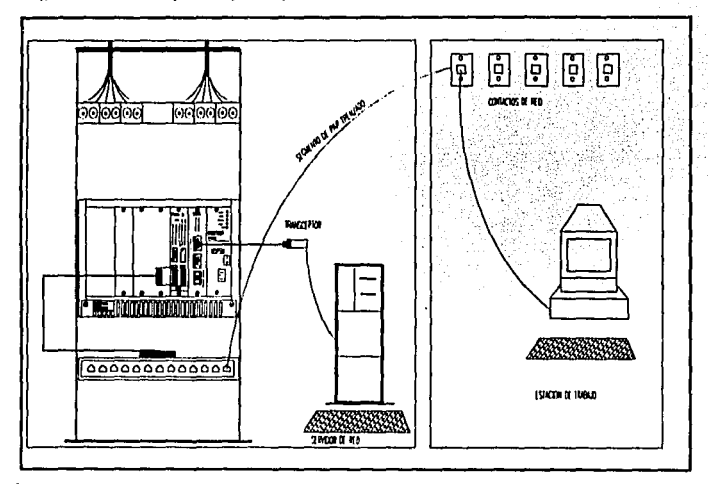

Figura 6.7. Prueba de funcionalidad del concentrador,

#### 6.4. Instalacion de la Fibra Optica.

مطلبه فأنسأه أتعاذبون ووباس

Para là instalación de la fibra óptica, se utilizaron las canalizaciones existentes, por donde se tendió la fibra del edificio 12-p.b. hasta el edificio 26-3er, piso. Del edificio 26 - 3er, piso se hizo el enlace de otro tramo de fibra hacia el edificio 29-3er. piso.

Los cables se colocaron en un bastidor de comunicaciones en cada uno de los edificios mencionados los cuales son puntos de enlace unos con otros; esto se logro mediante distribuidores MOD-TAP como se observa en la figura 6.8.

69

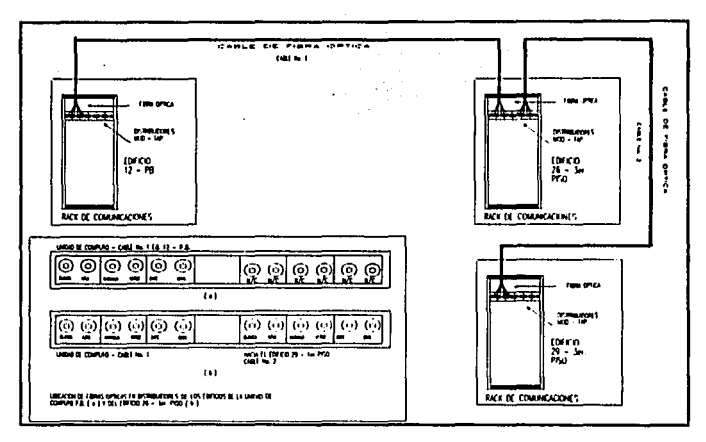

#### Figura 6.8. Instalación de fibra óptica.

Los elementos de conexión de la fibra óptica hacia el equipo de red es mediante :

a) Transceptores para fibra óptica : Estos se encargan como se menciono anteriormente de recibir y transmitir señales en forma simultánea y de convertir la señal digital en señles de luz y viceversa.

b) Conectores ST : Para la conexión de la fibra óptica al equipo terminal se utilizaron conectores ST.

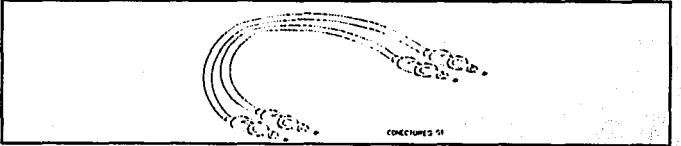

Figura 6.9. Conectores tipo ST para fibra óptica.

Una vez conectorizado el cable e instalado éste en los distribuidores ópticos, se procedió a efectuar las pruebas de atenuación para cada uno de los cables individuales de las fibras.

 $\sim$ 

RESULTADOS DE LAS PRUEBAS DE ATENUACION OPTICA.

Enlace entre edificio 26 y edificio 29 1er.

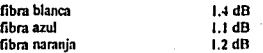

70

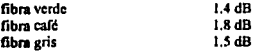

Puesto que lodos los enlaces van a llevarse a cabo en conexión punto a punto con el centro de cómputo, utilizándose el distribuidor óptico del edificio 26 como punto de interconexión, y con el fin de determinar la atenuación total de extremo a extremo, se interconectaron las fibras que llegan del edificio 12, con las que van hacia los edificios 29 y 26 y se realizó la prueba de atenuación para estos enlaces con los siguientes resultados :

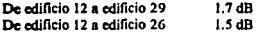

#### 6.5. Instalación del Par Trenzado.

La instalacion del UTP consistio básicamente en tender cada segmento de par trenzado e través de la canalización desde el equipo concentrador ubicado en el bastidor de comunicaciones hacia la localización del equipo tcnninaJ ( PC's, impresoras y lcnninalcs ) en los diícrcnlcs pisos del edificio 29 , primero, segundo y del edificio 26, planta baja, primero, segundo y tercer piso los cuales conforman cada uno de los departamentos de la División de Sistemas de Control.

#### Pruebu

Las pruebas de cada segmento de par trenzado se realizaron por medio de un escaner. Este equipo identifica ·nipidamcnlc la fonna de conexión de Jos pines del conector RJ • *45* desplegando en la pantalla la forma de conexión y Ja longitud de dicho segmento, A través de este equipo se verifico Ja funcionalidad de cada segmento de extremo a extremo. En la figura 6.10. se muestra el diagrama de conexión de los segmentos de cable.

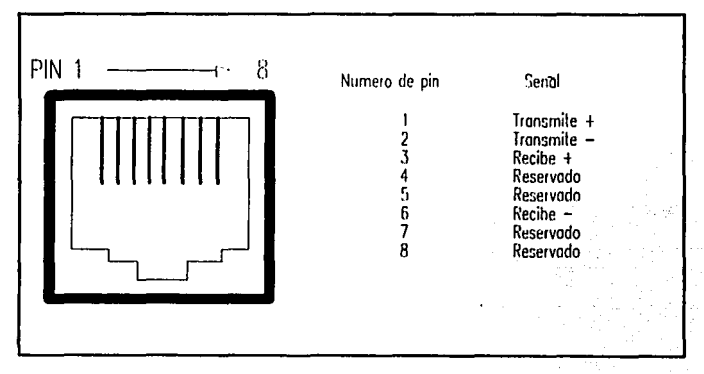

#### Figura 6.10. Sedales para el conector Ethernet 10Base-T.

#### 6.5.l. Interfases para conexión de terminales e impresoras.

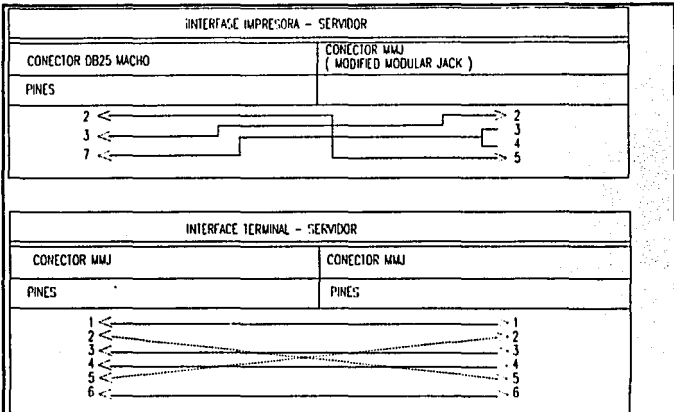

Para la conexión de las impresoras y terminales se determinó la configuración mostrada en el cuadro 6.a..

#### Cuadro 6.a. Interfase de impresoras y terminales.

#### 6.6. Instalación del Servidor de Red y Servidores de Terminales.

#### 6.6.l. Servidor de Red.

Los servidores de red se instalaron junto al bastidor de comunicaciones, se colocaron 2 servidores en cada edificio. La instalación consistió básicamente en :

a) Carga del sistema operativo VMS.

b) Carga del sistema operativo de red Pathworks.

e) Instalación del software que se ejecutará a través de la red.

#### 6.6.2. Servidores de Terminales.

Al igual que todo el equipo descrito anteriormente los servidores de terminales se colocaron en el bastidor de comunicaciones. Se instalaron 2 servidores lanlo en el edificio 26 como en el 29.

La operación del scnidor fue probado con el procedimiento siguiente:

Se conecto el servidor para establecer la prueba. El server tiene un display de 7 segmentos y un punto de diagnostico ( punlo decimal ) el cual proporciona informacign de diagnóstico y estado. La figura 6.11 muestra el display de 7 segmentos.

72

## FALLA DE UniGEN

Cuando el servidor es activado, el display muestra un " 8 ", y el punto de diagnóstico se enciende ( on ), por aproximadamente 0.5 segundos. El punto de diagnóstico se apaga cuando la prueba comienza y el display muestra desde una " F .. hasta " *5* .. por cada bloque de prueba ejecutado. Si se detecta un error. la prueba se ddjcnc y el display del scnidor flashea el código correspondiente a la íalla. Si no se delccta ningún error la prueba continua y el punto de diagnóstico se estabiliza.

Cuando el servidor pasa la prueba, entonces carga el software del servidor desde el host y despliega el codigo apropiado. En cualquier momento despues de ejecutar la prueba, se puede desconectar el servidor y continuar con la instalación hacia el equipo terminal ( terminales e impresoras).

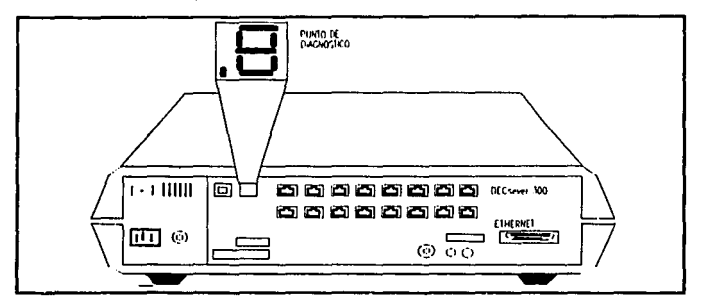

Figura 6.11. Pruebas al servidor de terminales e impresoras.

#### 6. 7. lntalaclón de la Tarjeta de Red.

Se requirió del cambio de tarjeta de red debido a que las que se tenían eran para cable coaxial y ahora se Instalaron larjctas para *pa1* tmuado.

La instalación de las tarjetas de red se realizó en cada una de las computadores personales; la tarjeta de red se instaló en una de las ranuras de expansión de 16 bits. Además la tarjeta de red marca JCOM cuenta con tres tipos de conectores diferentes a utilizar con distintos medios de transmisión : Cable coaxial, par trenzado y conector üpo AUJ.

Cada larjcta de red cuenta con un disco de sonwarc para definir los paramctros de operación como son : Interrupción, dirección, tipo de cable utilizado ( cable coaxial, par trenzado o conccior AUJ ) entre las más importantes .

Las pruebas de la tarjeta de red se realiza mediante el software de diagnostico incluido el disco para determinar su correcto funcionamiento.

73

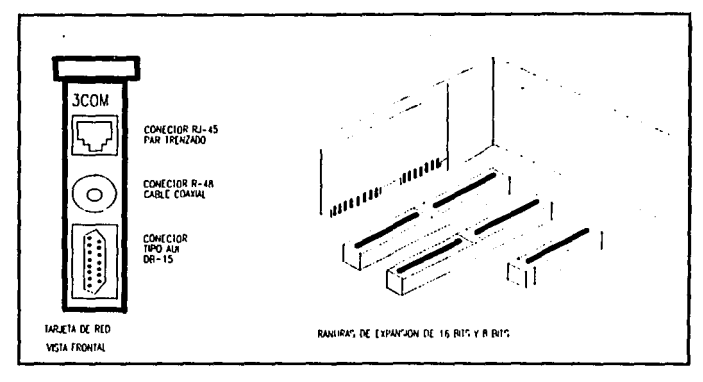

Figura 6.12. Instalación de las tarietas de red.

#### 6.8. Arranque.

La última etapa es direccionar cada una de la computadoras personales lucia el servidor correspondiente. esto se hace mediante el disco llave del sistema de red y el encargado de realizar esta operación es el administrador de red. Además se debe direccionar las impresoras y terminales de red hacia el servidor de red que les corresponda a cada denartamento mediante el software de red.

#### 6.8.1. Creación del disco llave para las estaciones de trabaio.

El disco llave se crea para cada estación. El procedimiento para generarlo es :

1. Se formatea un disco flexible con el sistema operativo de la estación. Se hace booteable transfiriendo el sistema.

2. Con la utilería Netsetup, y con cuenta privilegiada, en una estación habilitada con su correspondiente disco llave, se definen las características para la estación las cuales son : Dirección de red, nombre de usuario, servicios de impresora, disco virtual.

3. Simultáneamente al procedimiento se crea el archivo bat para automatizar el disco llave. El archivo se denomina startnet, bat.

## CONCLUSIONES

En Ja actualidad existe un gmn inlcrés, por parce de 1odo tipo de empresas. en lns redes locales. El reto importante para los desarrolladores de esta tecnología es ofrecer productos confiables, de alto rendimiento que se integren a la base instalada ya en el usuario final. Es decir, ofrecer productos que sean compatibles con el hardware y software de las empresas, sin importar la marca, sistema operativo o protocolo de comunicación que se use.

El rediseño de la red de cómputo de la División, es un claro ejemplo de la tendencia actual en cuanto a tccnologia de redes locales se refiere; a travá de la incorporac:ión de equipo de red. como : conccnlradorcs, rutcadorcs y el cambio de cableado introduciendo fibra óptica y par trenzado, se pcnnitinl 1cncr una mejor administración y control de las subredes locales, además esta tecnología empleada preparará el camino para implementar futuras tccnologlas en las redes del HE.

El rediscño de la red de la División de Sistemas de Control, está basado en la segmentación de red, utilizando básicamente concentradores de red los cuales hacen posible esta división. Además de segmentar la red. los concentradores soportan una gran variedad de combinaciones y arquitecturas de redes basadas en los diferentes medios de transmisión empleados en redes de área local. De los cuales se escogió el par trenzado por presentar una serie de ventajas que satisfacia los requerimientos del rediscño tales como:

- Seguridad.
- Flexibilidad.
- Modularidad.
- Administración

Además proporciona un cableado estructurado y de fácil instalación, donde las conexiones de las computadoras, impresoras y terminales es punto a punto. Este tipo de enlace permitirá tener un bajo costo de manlcnimienro ya que si se dana el cable afectará unicamcnrc a una sola estación. De Igual manera el Incrementar una estación de trabajo no representará mayores problemas.

Una de las principales innovaciones del rediseño fue la introducción de fibra óptica, debido a que este tipo de cableado no era empicado en la infraestructura de Ja red del Instituto, y su principal objetivo es ser la base para la implementación futura de esta tecnología. El cable de fibra óptica se empleó por dos razones básicas: por requerir una alta capacidad de aplicaciones de comunicación y porque es inmune a las inreñcrcncias clectromagneticas y de radiofrecuencia.

El rediscilo de la red de cómputo de la División de Sistemas de Control, resolverá una serie de acontecimientos muy importantes como expansión, nuevas tecnologías, capacidades de operación, administración, monitorco y sobre todo un enfoque hacia las aplicaciones.

El rediscño de la red consistió básicamente de tres etapas :

- Diagnóstico de necesidades de red : Esta etapa es la parte más importante dentro del diseño del la red. es  $\bullet$ la etapa de planeación en donde se identificaron necesidades, requerimientos, lineamientos y obstáculos del provecto. Con la información recolectada se generó un análisis, en donde se determino las necesidades y requerimientos para ser cubiertos por el diseño de la red,
- Discño lógico de red : El siguiente paso fue sintetizar y presentar la dirección estratégica que solucionaron las necesidades y requerimientos obtenidos en la etapa anterior, mediante un diseño lógico de la rod

Diseño físico de red : En esta etapa del discilo se configurarón las partes involucradas entre los sistemas  $\bullet$ y los usuarios de los sistemas.

El diseño de una red debe tener como principal objetivo agilizar el intercambio de la información entre<br>personas, sistemas, departamentos, y empresas a través de la elección de las mejores opciones en cuanto a cableado, equipo de red. servicios y costo. Hablar de una opción que sea mejor a otra en términos generales no existe, dependerá de las necesidades de la empresa y de sus prioridades.

### **BIBLIOGRAFIA**

NESTOR GONZALEZ SAINZ. COMUNICACIONES Y REDES DE PROCESAMIENTO DE DATOS. Mexico : McGraw-Hill . 1991 . p. 393

PAUL J. FORTIER. HANDBOOK OF LAN TECHNOLOGY, New York: McGraw-Hill, 1976 p. 551

STAN SCHATT. LINKING LANS A MICRO MANAGER'S GUIDE. Scattle, Washington: Windcrest Books, 1991 p. 298

RED. EL ABC DE LAS REDES LOCALES. Edición especial, 1991 p. 44

DIGITAL EQUIPMENT CORPORATION. VAX/VMS NETWORKING MANUAL. Abril 1986

**MANUAL CABLETRON SYSTEMS** 

ETHERNET COMMUNICATIONS SERVER, TERMINAL SERVER OPERATIONS. Digital Equipment Corporation., July 1985.

HAL B. BECKER. ANALISIS FUNCIONAL DE REDES DE INFORMACION D.F., México 1977, Editorial Limusa.

PURSER, MICHAEL. COMUNICACION DE DATOS PARA PROGRAMADORES. Wilmington, Delaware, E.U.A. Addison - Wesley Iberoamericana.

ANDREW HOPPER. LOCAL AREA NETWORK DESIGN. Addison Waesley Publishing Company, inc., 1986